# **Apéndice E**

# **Código fuente del sistema RSU**

Se presenta a continuación el programa de ordenador Estimación Holística del Riesgo Sísmico en Centros Urbanos, RSU, que utiliza el modelo basado en una red neuronal y operaciones con conjuntos difusos. Esta aplicación se desarrolló mediante la técnica de *software* basado en objetos, en lenguaje Visual Basic 5.0

#### **FORM 1**

Private Sub btnAceleracion\_Click() variable  $= 18$  ContadorVariable = ContadorVariable + 1 contador2 = ContadorVariable comprobacion (variable) btnAceleracion.FontBold = False If  $ncali = 1$  Then Form6.lblTipo.Caption = "ACELERACIÓN ESPECTRAL EN PERIODOS CORTOS" Form6.Option1(0).Caption = "Muy Baja" Form6.Option1(1).Caption = "Baja" Form6.Option1(2).Caption = "Moderada" Form6.Option1(3).Caption = "Alta" Form6.Option1(4).Caption = "Muy Alta" Form6.Show 1 End If End Sub Private Sub btnAcueducto\_Click() variable = 23 ContadorVariable = ContadorVariable + 1 contador2 = ContadorVariable comprobacion (variable) btnAcueducto.FontBold = False If  $ncali = 1$  Then Form6.lblTipo.Caption = "ROTURA RED DE ACUEDUCTO" Form6.Option1(0).Caption = "Muy Pocas" Form6.Option1(1).Caption = "Pocas"  $Form6.Option1(2).Caption = "Numerosas"$ Form6.Option1(3).Caption = "Muchas" Form6.Option1(4).Caption = "Excesivas" Form6.Show 1 End If End Sub Private Sub btnAreaDestruida\_Click() variable = 26 ContadorVariable = ContadorVariable + 1 contador2 = ContadorVariable comprobacion (variable) btnAreaDestruida.FontBold = False If  $ncali = 1$  Then Form6.lblTipo.Caption = "AREA DESTRUIDA" Form6.Option1(0).Caption = "Muy Poca" Form6.Option1(1).Caption = "Poca" Form6.Option1(2).Caption = "Considerable" Form6.Option1(3).Caption = "Mucha"

 Form6.Option1(4).Caption = "Excesiva" Form6.Show 1 End If End Sub Private Sub btnBlandos\_Click() variable = 17 ContadorVariable = ContadorVariable + 1 contador2 = ContadorVariable comprobacion (variable)  $binBlandos$  FontBold = False If  $ncali = 1$  Then Form6.lblTipo.Caption = "AREA DE SUELOS BLANDOS" Form6.Option1(0).Caption = "Mínima" Form6.Option1(1).Caption = "Escasa" Form6.Option1(2).Caption = "Considerable" Form6.Option1(3).Caption = "Extensa" Form6.Option1(4).Caption = "Total" Form6.Show 1 End If End Sub Private Sub btnCamas\_Click() variable = 5 ContadorVariable = ContadorVariable + 1 contador2 = ContadorVariable comprobacion (variable) btnCamas.FontBold = False If  $ncali = 1$  Then Form6.lblTipo.Caption = "CAMAS HOSPITALARIAS" Form6.Option1(0).Caption = "Excesivas" Form6.Option1(1).Caption = "Muchas" Form6.Option1(2).Caption = "Considerables" Form6.Option1(3).Caption = "Pocas" Form6.Option1(4).Caption = "Insignificantes" Form6.Show 1 End If End Sub Private Sub btnConstruida\_Click() variable = 12 ContadorVariable = ContadorVariable + 1 contador2 = ContadorVariable comprobacion (variable) btnConstruida.FontBold = False If  $ncali = 1$  Then Form6.lblTipo.Caption = "AREA CONSTRUIDA" Form6.Option1(0).Caption = "Mínima" Form6.Option1(1).Caption = "Escasa"

 Form6.Option1(2).Caption = "Considerable" Form6.Option1(3).Caption = "Extensa" Form6.Option1(4).Caption = "Total" Form6.Show 1 End If End Sub Private Sub btnDelincuencia\_Click() variable = 7  $ContadorVariable = ContadorVariable + 1$  contador2 = ContadorVariable comprobacion (variable) btnDelincuencia.FontBold = False If  $ncali = 1$  Then Form6.lblTipo.Caption = "TASA DE DELINCUENCIA" Form6.Option1(0).Caption = "Mínima" Form6.Option1(1).Caption = "Pequeña" Form6.Option1(2).Caption = "Significativa" Form6.Option1(3).Caption = "Alta" Form6.Option1(4).Caption = "Muy Alta" Form6.Show 1 End If End Sub Private Sub btnDensidad\_Click() variable  $= 13$  ContadorVariable = ContadorVariable + 1 contador2 = ContadorVariable comprobacion (variable)  $btnDensidad.FontBold = False$ If  $ncali = 1$  Then Form6.lblTipo.Caption = "DENSIDAD POBLACIONAL" Form6.Option1(0).Caption = "Mínima" Form6.Option1(1).Caption = "Pequeña" Form6.Option1(2).Caption = "Significativa" Form6.Option1(3).Caption = "Alta" Form6.Option1(4).Caption = "Muy Alta" Form6.Show 1 End If End Sub Private Sub btnDesarrollo\_Click() variable  $= 1$  ContadorVariable = ContadorVariable + 1 contador2 = ContadorVariable comprobacion (variable) btnDesarrollo.FontBold = False If  $ncali = 1$  Then Form6.lblTipo.Caption = "DESARROLLO Y ORGANIZACION DE LA COMUNIDAD" Form6.Option1(0).Caption = "Muy Alto" Form6.Option1(1).Caption = "Alto" Form6.Option1(2).Caption = "Significativo"  $Form6.Option1(3).Caption = "Escaso"$  Form6.Option1(4).Caption = "Mínimo" Form6.Show 1 End If End Sub Private Sub btnDeslizamiento\_Click() variable  $= 15$  ContadorVariable = ContadorVariable + 1 contador2 = ContadorVariable comprobacion (variable) btnDeslizamiento.FontBold = False If  $ncali = 1$  Then Form6.lblTipo.Caption = "AREA CON SUSCEPTIBILIDAD A OTROS EFECTOS" Form6.Option1(0).Caption = "Mínima" Form6.Option1(1).Caption = "Poca" Form6.Option1(2).Caption = "Importante" Form6.Option1(3).Caption = "Amplia" Form6.Option1(4).Caption = "Extensa" Form6.Show 1 End If End Sub Private Sub btnDisparidad\_Click() variable  $= 6$  ContadorVariable = ContadorVariable + 1 contador2 = ContadorVariable comprobacion (variable)  $btnDisparidad.FontBold = False$ If  $ncali = 1$  Then Form6.lblTipo.Caption = "INDICE DE DISPARIDAD SOCIAL" Form6.Option1(0).Caption = "Mínimo"

 Form6.Option1(1).Caption = "Pequeño" Form6.Option1(2).Caption = "Significativo" Form6.Option1(3).Caption = "Alto" Form6.Option1(4).Caption = "Muy Alto" Form6.Show 1 End If End Sub Private Sub btnElectricas\_Click() variable  $= 19$  ContadorVariable = ContadorVariable + 1 contador2 = ContadorVariable comprobacion (variable) btnElectricas.FontBold = False If  $ncali = 1$  Then Form6.lblTipo.Caption = "SUBESTACIONES ELECTRICAS AFECTADAS" Form6.Option1(0).Caption = "Muy Pocas" Form6.Option1(1).Caption = "Pocas" Form6.Option1(2).Caption = "Numerosas" Form6.Option1(3).Caption = "Muchas" Form6.Option1(4).Caption = "Excesivas" Form6.Show 1 End If End Sub Private Sub btnEspacioPublico\_Click() variable  $=$  3  $ContadorVariable = ContadorVariable + 1$  contador2 = ContadorVariable comprobacion (variable) btnEspacioPublico.FontBold = False If  $ncali = 1$  Then Form6.lblTipo.Caption = "ESPACIO PUBLICO DISPONIBLE" Form6.Option1(0).Caption = "Extenso" Form6.Option1(1).Caption = "Amplio" Form6.Option1(2).Caption = "Importante"  $Form6.Option1(3).caption = "Poco"$  Form6.Option1(4).Caption = "Mínimo" Form6.Show 1 End If End Sub Private Sub btnFallecidos\_Click() variable  $= 25$  ContadorVariable = ContadorVariable + 1 contador2 = ContadorVariable comprobacion (variable) btnFallecidos.FontBold = False If  $ncali - 1$  Then Form6.lblTipo.Caption = "FALLECIDOS" Form6.Option1(0).Caption = "Muy Pocos" Form6.Option1(1).Caption = "Pocos" Form6.Option1(2).Caption = "Numerosos"  $Form6.Option1(3).caption = "Muchos"$  Form6.Option1(4).Caption = "Excesivos" Form6.Show 1 End If End Sub Private Sub btnGas\_Click() variable = 22  $ContadorVariable = ContadorVariable + 1$  contador2 = ContadorVariable comprobacion (variable)  $bmG$ as.FontBold = False If  $ncali = 1$  Then Form6.lblTipo.Caption = "ROTURA RED DE GAS" Form6.Option1(0).Caption = "Muy Pocas" Form6.Option1(1).Caption = "Pocas" Form6.Option1(2).Caption = "Numerosas" Form6.Option1(3).Caption = "Muchas" Form6.Option1(4).Caption = "Excesivas" Form6.Show 1 End If End Sub Private Sub btnHeridos\_Click() variable = 24 ContadorVariable = ContadorVariable + 1 contador2 = ContadorVariable comprobacion (variable) btnHeridos.FontBold = False If  $ncali = 1$  Then Form6.lblTipo.Caption = "HERIDOS" Form6.Option1(0).Caption = "Muy Pocos"

 Form6.Option1(1).Caption = "Pocos" Form6.Option1(2).Caption = "Numerosos" Form6.Option1(3).Caption = "Muchos" Form6.Option1(4).Caption = "Excesivos" Form6.Show 1 End If End Sub Private Sub btnIndustrial\_Click() variable  $= 11$  ContadorVariable = ContadorVariable + 1 contador2 = ContadorVariable comprobacion (variable) btnIndustrial.FontBold = False If  $ncali = 1$  Then Form6.lblTipo.Caption = "AREA INDUSTRIAL" Form6.Option1(0).Caption = "Mínima" Form6.Option1(1).Caption = "Poca" Form6.Option1(2).Caption = "Importante" Form6.Option1(3).Caption = "Amplia" Form6.Option1(4).Caption = "Extensa" Form6.Show 1 End If End Sub Private Sub btnInstitucional\_Click() variable  $= 10$  ContadorVariable = ContadorVariable + 1 contador2 = ContadorVariable comprobacion (variable) btnInstitucional.FontBold = False If  $ncali = 1$  Then Form6.lblTipo.Caption = "AREA INSTITUCIONAL" Form6.Option1(0).Caption = "Mínima" Form6.Option1(1).Caption = "Poca" Form6.Option1(2).Caption = "Importante" Form6.Option1(3).Caption = "Amplia" Form6.Option1(4).Caption = "Extensa" Form6.Show 1 End If End Sub Private Sub btnLicuacion\_Click() variable  $= 16$  ContadorVariable = ContadorVariable + 1 contador2 = ContadorVariable comprobacion (variable) btnLicuacion.FontBold = False If  $ncali = 1$  Then Form6.lblTipo.Caption = "AREA CON POTENCIAL DE LICUACION" Form6.Option1(0).Caption = "Mínima"  $Form6.Option1(1).Caption = "Escasa"$ Form6.Option1(2).Caption = "Considerable" Form6.Option1(3).Caption = "Extensa" Form6.Option1(4).Caption = "Total" Form6.Show 1 End If End Sub Private Sub btnMarginales\_Click() variable  $= 9$  ContadorVariable = ContadorVariable + 1 contador2 = ContadorVariable comprobacion (variable) btnMarginales.FontBold = False If  $ncali = 1$  Then Form6.lblTipo.Caption = "AREA DE BARRIOS MARGINALES" Form6.Option1(0).Caption = "Mínima" Form6.Option1(1).Caption = "Escasa" Form6.Option1(2).Caption = "Considerable" Form6.Option1(3).Caption = "Extensa" Form6.Option1(4).Caption = "Total" Form6.Show 1 End If End Sub Private Sub btnMenu\_Click(Index As Integer) 'Declaracion de Variables temporales Dim ap As Integer

 Dim OPC As Integer Dim acceso As String Dim ubicacion As String Dim vecinas As String Dim I As Integer  $n = 0$ 

 $Loc = 0$ If  $Index = 0$  Then 'Boton Guardar definidos 'ver si todos los pesos han sido ingresados If  $n = 1$  Then MsgBox "Ingrese todos los pesos" Else 'Desea guardar o corregir los datos OPC = MsgBox("Todos los datos ingresados son correctos?", vbYesNo, "Datos Ingresados") If  $OPC = vbYes$  Then 'Determinacion del número del último registro Form2.dtaResultados.Recordset.MoveLast ultimoreg = Form2.dtaResultados.Recordset.Fields(0).Value ultimoreg  $=$  ultimoreg  $+1$  'Determinacion del número del último registro de pesos Form2.DtaPesos.Recordset.MoveLast ultimopesos = Form2.DtaPesos.Recordset.Fields(0).Value  $ultimopesos = ultimopesos + 1$  'llamado de funcion guardar ap = guardarpesos(ultimopesos, vecentrada) 'Llamado a la funcion de evaluacion total  $a = \text{guardacalRiesgo(nimp)}$  $b = \text{guardacalAmenaza}$  $c =$  guardacalExposicion()  $d = \frac{1}{\text{guardacalFragilidad}}$  e = guardacalResiliencia() evaluatotal (nimp) 'cargar formulario de resultados Form7.Show 1 'Descargar formulario de Nueva Evaluacion Unload Form1 End If End If Else 'Boton Cancelar OPC = MsgBox("Está usted seguro que desea Salir ? Perdera la suministrada hasta ahora.", vbYesNo, "Datos Ingresados") If  $OPC = vbYes$  Then Unload Form1 End If End If End Sub Private Sub btnMortalidad\_Click() variable = 8 ContadorVariable = ContadorVariable + 1 contador2 = ContadorVariable comprobacion (variable) 'Guardar numero de la variable 'vecentrada(contador2).variable = variable btnMortalidad.FontBold = False If  $ncali = 1$  Then Form6.lblTipo.Caption = "TASA DE MORTALIDAD" Form6.Option1(0).Caption = "Mínima" Form6.Option1(1).Caption = "Pequeña" Form6.Option1(2).Caption = "Significativa" Form6.Option1(3).Caption = "Alta" Form6.Option1(4).Caption = "Muy Alta" Form6.Show 1 End If End Sub Private Sub btnMovilidad\_Click() variable  $= 28$ ContadorVariable =  $\text{ContadorVariable} + 1$  contador2 = ContadorVariable comprobacion (variable) 'Guardar numero de la variable btnMovilidad.FontBold = False If  $ncali = 1$  Then Form6.lblTipo.Caption = "MOVILIDAD POR LA RED VIAL" Form6.Option1(0).Caption = "Muy Baja" Form6.Option1(1).Caption = "Baja" Form6.Option1(2).Caption = "Moderada" Form6.Option1(3).Caption = "Alta" Form6.Option1(4).Caption = "Muy Alta" Form6.Show 1 End If End Sub Private Sub btnOperatividad\_Click()

variable  $= 0$  ContadorVariable = ContadorVariable + 1 contador2 = ContadorVariable

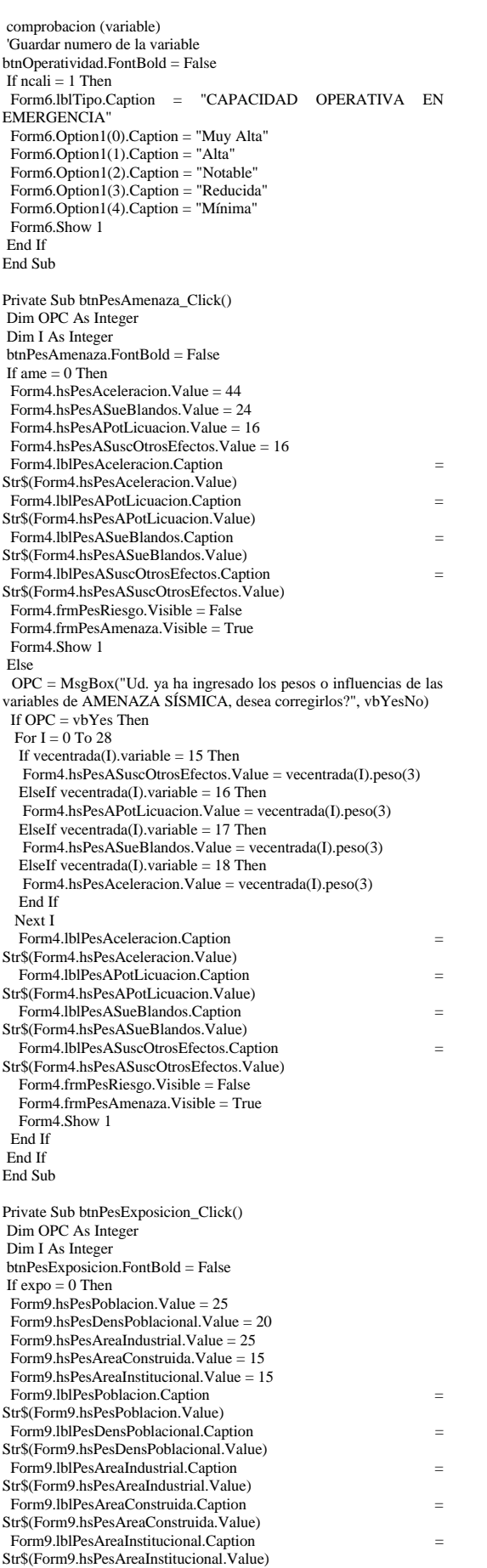

Form9.Show 1

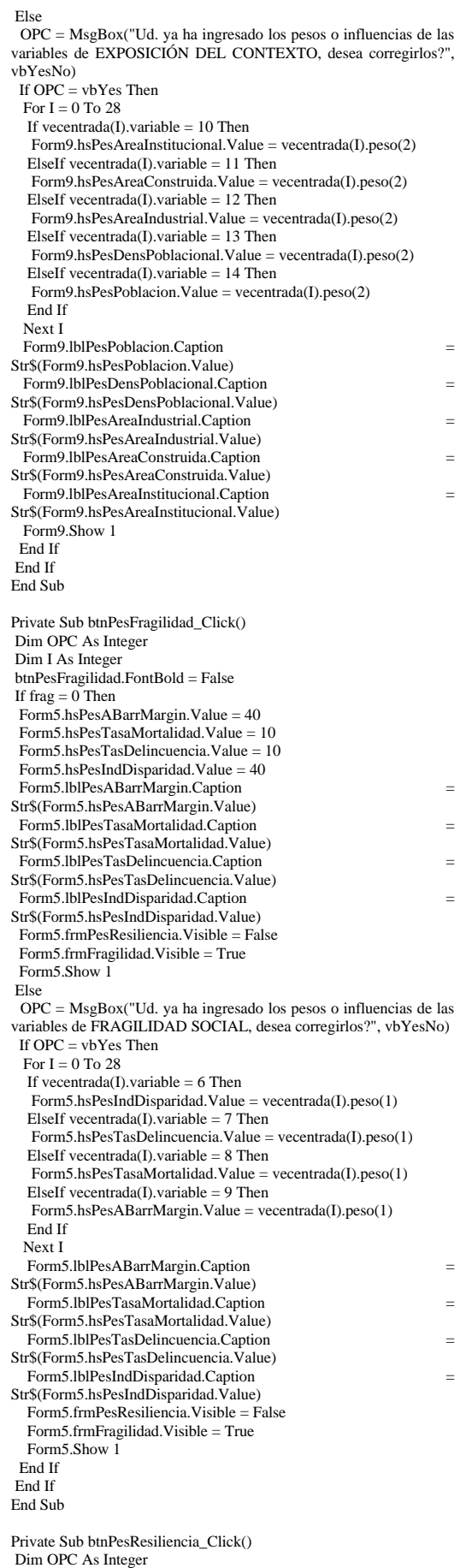

Dim I As Integer

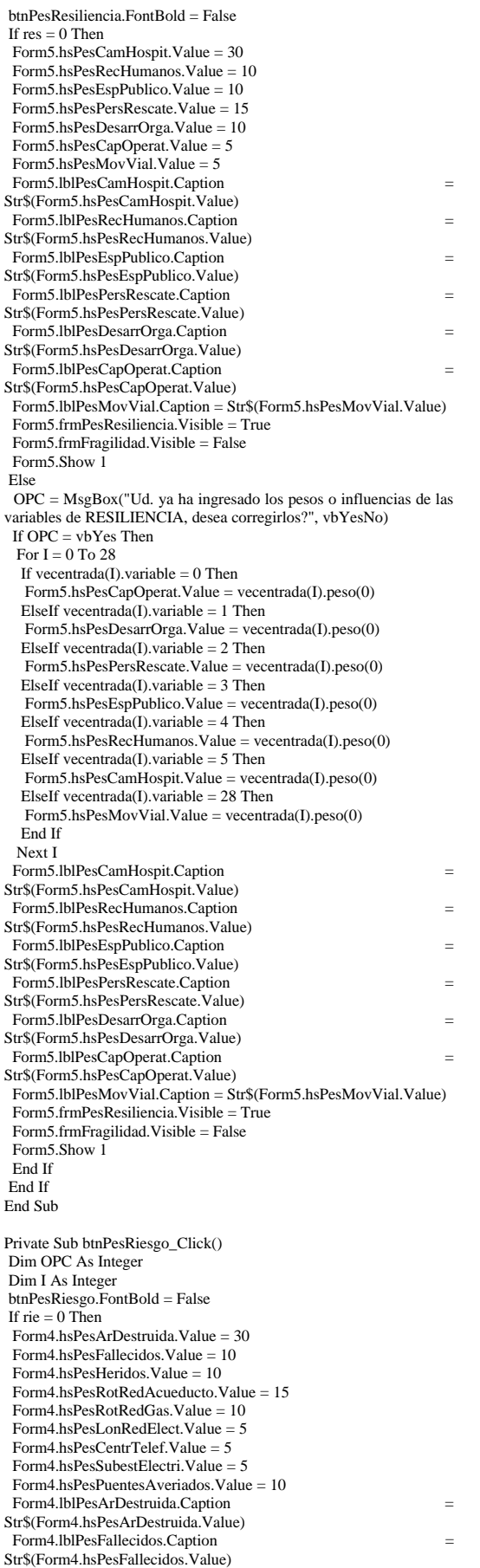

Form4.lblPesHeridos.Caption = Str\$(Form4.hsPesHeridos.Value)

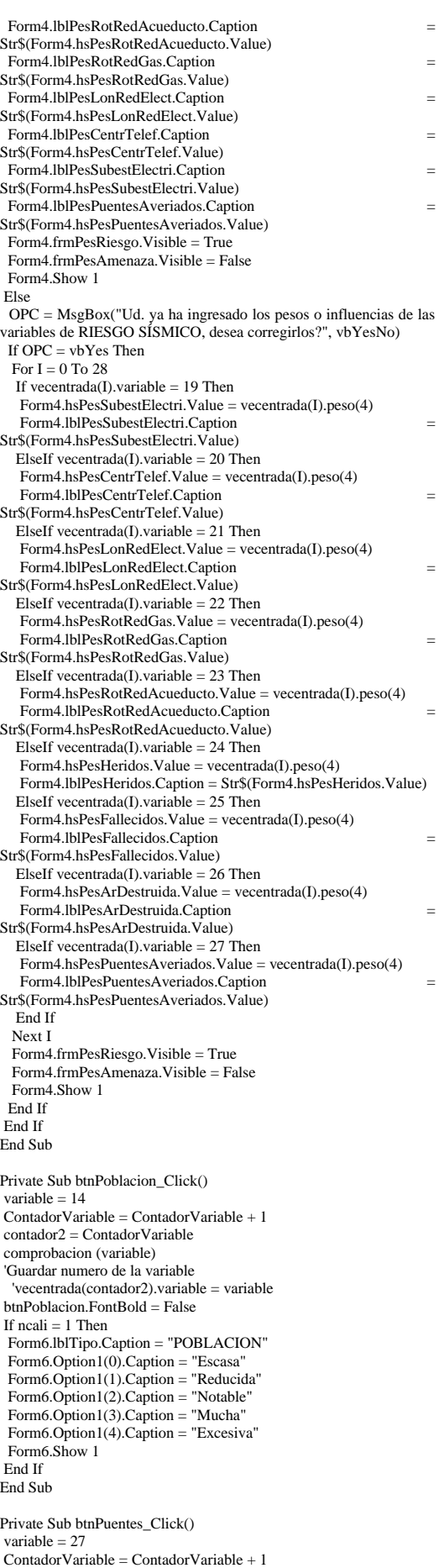

 contador2 = ContadorVariable comprobacion (variable) 'Guardar numero de la variable ' vecentrada(contador2).variable = variable btnPuentes.FontBold = False If  $ncali = 1$  Then Form6.lblTipo.Caption = "PUENTES AVERIADOS" Form6.Option1(0).Caption = "Muy Pocos" Form6.Option1(1).Caption = "Pocos" Form6.Option1(2).Caption = "Numerosos" Form6.Option1(3).Caption = "Muchos" Form6.Option1(4).Caption = "Excesivos" Form6.Show 1 End If End Sub Private Sub btnRedesElectricas\_Click() variable  $= 21$  ContadorVariable = ContadorVariable + 1 contador2 = ContadorVariable comprobacion (variable) 'Guardar numero de la variable 'vecentrada(contador2).variable = variable btnRedesElectricas.FontBold = False If  $neq -1$  Then Form6.lblTipo.Caption = "LONGITUD DE REDES ELECTRICAS CAIDAS" Form6.Option1(0).Caption = "Muy Poca" Form6.Option1(1).Caption = "Poca" Form6.Option1(2).Caption = "Considerable"  $Form6.Option1(3).Caption = "Mucha"$ Form6.Option1(4).Caption = "Excesiva" Form6.Show 1 End If End Sub Private Sub btnRescate\_Click() variable  $= 2$  ContadorVariable = ContadorVariable + 1 contador2 = ContadorVariable comprobacion (variable) 'Guardar numero de la variable 'vecentrada(contador2).variable = variable  $btnRescate$  Font $Bold$  = False If  $ncali = 1$  Then Form6.lblTipo.Caption = "PERSONAL DE RESCATE" Form6.Option1(0).Caption = "Mucho" Form6.Option1(1).Caption = "Notable" Form6.Option1(2).Caption = "Reducido" Form6.Option1(3).Caption = "Escaso" Form6.Option1(4).Caption = "Mínimo" Form6.Show 1 End If End Sub Private Sub btnSalud\_Click() variable  $-4$  $ContadorVariable - ContadorVariable + 1$  contador2 = ContadorVariable comprobacion (variable) 'Guardar numero de la variable 'vecentrada(contador2).variable = variable btnSalud.FontBold = False If  $ncali = 1$  Then Form6.lblTipo.Caption = "RECURSO HUMANO EN SALUD" Form6.Option1(0).Caption = "Mucho" Form6.Option1(1).Caption = "Notable"  $Form6.Option1(2).Caption = "Reducido"$ Form6.Option1(3).Caption = "Escaso" Form6.Option1(4).Caption = "Mínimo" Form6.Show 1 End If End Sub Private Sub btnTelefonicas\_Click() variable = 20 ContadorVariable = ContadorVariable + 1 contador2 = ContadorVariable comprobacion (variable) 'Guardar numero de la variable 'vecentrada(contador2).variable = variable  $bmTelefonicas$   $FontBold = False$ If  $ncali = 1$  Then Form6.lblTipo.Caption = "CENTRALES TELEFONICAS AFECTADAS"

Form6.Option1(0).Caption = "Muy Pocas"

 Form6.Option1(1).Caption = "Pocas" Form6.Option1(2).Caption = "Numerosas" Form6.Option1(3).Caption = "Muchas" Form6.Option1(4).Caption = "Excesivas" Form6.Show 1 End If End Sub Private Sub Command1\_Click() Dim OPC As Integer If amenaza  $=$  4 And ame  $=$  1 Then  $MPNuevo.Tab = 1$ ElseIf amenaza  $\leq 4$  And ame  $\leq 1$  Then  $OPC = MseBox("No ha calificado todas las variables de$ AMENAZA SÍSMICA, ni ha introducido sus pesos o importancias relativas.", vbOKOnly) ElseIf amenaza =  $4$  And ame  $\leq 1$  Then OPC = MsgBox("Introduzca los pesos o importancias relativas de las variables de AMENAZA SÍSMICA", vbOKOnly) ElseIf amenaza  $\leq 4$  And ame = 1 Then OPC = MsgBox("No ha calificado todas las variables de AMENAZA SÍSMICA", vbOKOnly) End If End Sub Private Sub Command2\_Click() Dim OPC As Integer  $MPNuevo.Tab = 3$ End Sub Private Sub Command3\_Click() Dim OPC As Integer If resiliencia  $= 7$  And res  $= 1$  Then MPNuevo.Tab  $=$  4 ElseIf resiliencia  $\leq 7$  And res  $\leq 1$  Then OPC = MsgBox("No ha calificado todas las variables de RESILIENCIA, ni ha introducido sus pesos o importancias relativas.", vbOKOnly) ElseIf resiliencia = 7 And res  $\leq 1$  Then OPC = MsgBox("Introduzca los pesos o importancias relativas de las variables de RESILIENCIA", vbOKOnly) ElseIf resiliencia  $\langle 7 \rangle$  And res = 1 Then OPC = MsgBox("No ha calificado todas las variables de RESILIENCIA", vbOKOnly) End If End Sub Private Sub Command4\_Click() Dim OPC As Integer If exposicion  $= 5$  And expo  $= 1$  Then  $MPNuevo.Tab = 2$ ElseIf exposicion  $\leq$  5 And expo  $\leq$  1 Then OPC = MsgBox("No ha calificado todas las variables de EXPOSICIÓN DEL CONTEXTO, ni ha introducido sus pesos o importancias relativas.", vbOKOnly) ElseIf exposicion = 5 And expo  $\leq 1$  Then OPC = MsgBox("Introduzca los pesos o importancias relativas de las variables de EXPOSICIÓN DEL CONTEXTO", vbOKOnly) ElseIf exposicion  $\leq$  5 And expo = 1 Then OPC = MsgBox("No ha calificado todas las variables de EXPOSICIÓN DEL CONTEXTO", vbOKOnly) End If End Sub Private Sub Command5\_Click()  $MPNuevo.Tab = 0$ End Sub Private Sub Command6\_Click() Dim OPC As Integer If fragilidad  $=$  4 And frag  $=$  1 Then  $MPNuevo.Tab = 3$ ElseIf fragilidad  $\leq 4$  And frag  $\leq 1$  Then OPC = MsgBox("No ha calificado todas las variables de FRAGILIDAD SOCIAL, ni ha introducido sus pesos o importancias relativas.", vbOKOnly) ElseIf fragilidad = 4 And  $\exp \phi$  > 1 Then OPC = MsgBox("Introduzca los pesos o importancias relativas de las variables de FRAGILIDAD SOCIAL", vbOKOnly) ElseIf fragilidad  $\leq 4$  And frag = 1 Then OPC = MsgBox("No ha calificado todas las variables de FRAGILIDAD SOCIAL", vbOKOnly) End If End Sub Private Sub Command7\_Click() MPNuevo.Tab = 1 End Sub

Private Sub Command9\_Click() MPNuevo.Tab = 2 End Sub

Private Sub ChkRiesgo\_Click() If ChkRiesgo.Value =  $1$  Then  $n<sub>1</sub> = 1$  btnAreaDestruida.Enabled = False btnFallecidos.Enabled = False btnHeridos.Enabled = False btnAcueducto.Enabled = False btnPuentes.Enabled = False  $bmG$ as. Enabled = False btnRedesElectricas.Enabled = False btnTelefonicas.Enabled = False btnElectricas.Enabled = False btnPesRiesgo.Enabled = False ElseIf ChkRiesgo.Value = 0 Then btnAreaDestruida.Enabled = True btnFallecidos.Enabled = True btnHeridos.Enabled = True btnAcueducto.Enabled = True btnPuentes.Enabled = True btnGas.Enabled = True btnRedesElectricas.Enabled = True btnTelefonicas.Enabled = True btnElectricas.Enabled = True btnPesRiesgo.Enabled = True  $nimp = 0$  End If End Sub Private Sub Form\_Load()

 $ncali = 1$  $mu = 1$  vectoraceros  $ContadorVariable = -1$  $MPNuevo.Tab = 0$ variable  $= 0$  $riesgo = 0$  $amenaza = 0$  exposicion = 0  $fragilidad = 0$ resiliencia  $= 0$  $rie = 0$  $ame = 0$  $expo = 0$  $frag = 0$  $res = 0$  $nimp = 0$ End Sub

### **FORM 2**

Private Sub Form\_Load() Form10.Show 0 End Sub

Private Sub mnuArcNuevo\_Click() Form1.Show 1 End Sub

Private Sub mnuContador\_Click() Dim OPC As Integer OPC = MsgBox("Esta seguro de querer reiniciar los contadores de calibración ?", vbYesNo) If  $OPC = vbYes$  Then dtaContador.Recordset.MoveFirst dtaContador.Recordset.Edit For  $x = 0$  To 4 dtaContador.Recordset.Fields(x).Value = 0 Next x dtaContador.Recordset.Update dtaContador.Recordset.MoveNext dtaContador.Recordset.Edit For  $x = 0$  To 4  $dtaContador. Record set. Fields(x).Value = 0$  Next x dtaContador.Recordset.Update End If End Sub

Private Sub mnuMatriz\_Click() Dim OPC As Integer Dim x As Integer

OPC = MsgBox("Esta seguro de querer reiniciar las matrices de vulnerabilidad y riesgo ?", vbYesNo) If  $OPC = vbYes$  Then 'REINICIANDO MATRIZ DE RIESGO dtaDano.Recordset.MoveFirst dtaDano.Recordset.Edit. For  $x = 0$  To 1 dtaDano.Recordset.Fields $(x + 1)$ .Value = 0.1 Next x dtaDano.Recordset.Update dtaDano.Recordset.MoveNext dtaDano.Recordset.Edit For  $x = 0$  To 1 dtaDano.Recordset.Fields(x + 1).Value = 0.2 Next x dtaDano.Recordset.Update dtaDano.Recordset.MoveNext dtaDano.Recordset.Edit For  $\mathbf{x} = \mathbf{0}$  To  $1$ dtaDano.Recordset.Fields( $x + 1$ ).Value = 0.35 Next x dtaDano.Recordset.Update. dtaDano.Recordset.MoveNext dtaDano.Recordset.Edit For  $x = 0$  To 1 dtaDano.Recordset.Fields( $x + 1$ ).Value = 0.6 Next x dtaDano.Recordset.Update dtaDano.Recordset.MoveNext dtaDano.Recordset.Edit For  $x = 0$  To 1 dtaDano.Recordset.Fields(x + 1).Value =  $0.9$  Next x dtaDano.Recordset.Update 'REINICIANDO MATRIZ DE VULNERABILIDAD dtaDanno2.Recordset.MoveFirst dtaDanno2.Recordset.Edit For  $x = 0$  To 2 dtaDanno2.Recordset.Fields $(x + 1)$ .Value = 0.1 Next x dtaDanno2.Recordset.Update dtaDanno2.Recordset.MoveNext dtaDanno2.Recordset.Edit For  $x = 0$  To 2. dtaDanno2.Recordset.Fields(x + 1).Value = 0.2 Next x dtaDanno2.Recordset.Update dtaDanno2.Recordset.MoveNext dtaDanno2.Recordset.Edit For  $x = 0$  To 2  $dtaDanno2.Recordset. Fields(x + 1).Value = 0.35$  Next x dtaDanno2.Recordset.Update dtaDanno2.Recordset.MoveNext dtaDanno2.Recordset.Edit For  $x = 0$  To 2 dtaDanno2.Recordset.Fields( $x + 1$ ).Value = 0.6 Next x dtaDanno2.Recordset.Update dtaDanno2.Recordset.MoveNext dtaDanno2.Recordset.Edit For  $x = 0$  To 2 dtaDanno2.Recordset.Fields(x + 1).Value =  $0.9$  Next x dtaDanno2.Recordset.Update End If End Sub

Private Sub Salir\_Click() Unload Form2 End Sub

## **FORM 4**

Private Sub btnAcepPesAmenaza\_Click() Dim I As Integer Dim OPC As Integer OPC = MsgBox("Todos los pesos ingresados son correctos?", vbYesNo) If  $OPC = vbYes$  Then 'Guardando pesos en vector For  $I = 0$  To 28 If vecentrada(I).variable =  $15$  Then vecentrada(I).peso(0) = 0 vecentrada(I).peso(1) = 0

 $vectorada(I).peso(2) = 0$  vecentrada(I).peso(3) = val(lblPesASuscOtrosEfectos.Caption) vecentrada(I).peso(4) = 0 ElseIf vecentrada(I).variable =  $16$  Then vecentrada(I).peso(0) = 0  $vectorada(I).peso(1) = 0$ vecentrada(I).peso(2) = 0 vecentrada(I).peso(3) = val(lblPesAPotLicuacion.Caption) vecentrada(I).peso(4) =  $0$ ElseIf vecentrada(I).variable =  $17$  Then  $vectorada(I).peso(0) = 0$  $vectorada(I).peso(1) = 0$ vecentrada(I).peso(2) = 0  $vector(3) = val(lblPesASueBlandos.Caption)$ vecentrada(I).peso(3) = 0<br>vecentrada(I).peso(4) = 0 ElseIf vecentrada(I).variable =  $18$  Then  $vectorada(I).peso(0) = 0$ vecentrada(I).peso(1) = 0  $vectorada(I).peso(2) = 0$  vecentrada(I).peso(3) = val(lblPesAceleracion.Caption) vecentrada(I).peso(4) = 0 End If Next I  $ame = 1$  Unload Form4 Y = calpesosAmenaza(vecentrada()) evaluaamenaza End If End Sub Private Sub btnAceptPesRiesgo\_Click() Dim I As Integer Dim OPC As Integer OPC = MsgBox("Todos los pesos ingresados son correctos?", vbYesNo) If  $OPC = vbYes$  Then 'Guardando pesos en vector For  $I = 0$  To 28 If vecentrada(I).variable = 19 Then vecentrada(I).peso(0) = 0 vecentrada(I).peso(1) = 0  $vectorada(I).peso(2) = 0$  $vectorrada(I).peso(3) = 0$  vecentrada(I).peso(4) = val(lblPesSubestElectri.Caption) ElseIf vecentrada(I).variable =  $20$  Then  $vectorada(I).peso(0) = 0$  $vectorrada(I).peso(1) = 0$ vecentrada(I).peso(2) = 0  $vectorada(I).peso(3) = 0$  vecentrada(I).peso(4) = val(lblPesCentrTelef.Caption) ElseIf vecentrada(I).variable =  $21$  Then vecentrada(I).peso(0) = 0 vecentrada(I).peso(1) = 0  $vectorrada(I).$ peso(2) = 0  $vectorada(I).peso(3) = 0$  $vectorada(I).peso(4) = val(lblPesLonRedElect. Captain)$ ElseIf vecentrada(I).variable =  $22$  Then  $vectorrada(I).peso(0) = 0$ vecentrada(I).peso(1) = 0 vecentrada(I).peso(2) = 0 vecentrada(I).peso(3) = 0  $vectorrada(I).peso(4) = val(lblPesRotRedGas.Caption)$ ElseIf vecentrada(I).variable =  $23$  Then  $vectorada(I).peso(0) = 0$  $vectorada(I).peso(1) = 0$ vecentrada(I).peso(2) = 0 vecentrada(I).peso(3) = 0  $vectorada(I).peso(4) = val(lblPesRotRedAcueducto.Caption)$ ElseIf vecentrada(I).variable =  $24$  Then  $vectorada(I).peso(0) = 0$ vecentrada(I).peso(1) = 0 vecentrada(I).peso(2) = 0  $vectorada(I).peso(3) = 0$  vecentrada(I).peso(4) = val(lblPesHeridos.Caption) ElseIf vecentrada(I).variable =  $25$  Then vecentrada(I).peso(0) = 0  $vectorada(I).peso(1) = 0$ vecentrada(I).peso(2) = 0 vecentrada(I).peso(3) = 0 vecentrada(I).peso(4) = val(lblPesFallecidos.Caption) ElseIf vecentrada(I).variable =  $26$  Then  $vectorrada(I).$ peso $(0) = 0$ vecentrada(I).peso(1) = 0 vecentrada(I).peso(2) = 0  $vectorada(I).peso(3) = 0$  $vectorada(I).peso(4) = val(lblPesArDestruida.Caption)$ 

ElseIf vecentrada(I).variable =  $27$  Then  $vectorrada(I).peso(0) = 0$ vecentrada(I).peso(1) = 0  $vectorrada(I).peso(2) = 0$ vecentrada(I).peso(3) =  $0$  vecentrada(I).peso(4) = val(lblPesPuentesAveriados.Caption) End If Next I  $rie = 1$  Unload Form4 r = calpesosRiesgo(vecentrada(), nimp) evaluariesgo End If End Sub Private Sub hsPesAceleracion\_Change() lblPesAceleracion.Caption = Str\$(hsPesAceleracion.Value) End Sub Private Sub hsPesAPotLicuacion\_Change()  $IblPesAPotLicuacion.Caption = \overline{Str}\$(hsPesAPotLicuacion.Value)$ End Sub Private Sub hsPesArDestruida\_Change() lblPesArDestruida.Caption = Str\$(hsPesArDestruida.Value) End Sub Private Sub hsPesASueBlandos\_Change() lblPesASueBlandos.Caption = Str\$(hsPesASueBlandos.Value) End Sub Private Sub hsPesASuscOtrosEfectos\_Change() lblPesASuscOtrosEfectos.Caption = Str\$(hsPesASuscOtrosEfectos.Value) End Sub Private Sub hsPesCentrTelef\_Change() lblPesCentrTelef.Caption = Str\$(hsPesCentrTelef.Value) End Sub Private Sub hsPesFallecidos\_Change() lblPesFallecidos.Caption = Str\$(hsPesFallecidos.Value) End Sub Private Sub hsPesHeridos\_Change() lblPesHeridos.Caption = Str\$(hsPesHeridos.Value) End Sub Private Sub hsPesLonRedElect\_Change() lblPesLonRedElect.Caption = Str\$(hsPesLonRedElect.Value) End Sub Private Sub hsPesPuentesAveriados\_Change() lblPesPuentesAveriados.Caption = Str\$(hsPesPuentesAveriados.Value) End Sub Private Sub hsPesRotRedAcueducto\_Change() lblPesRotRedAcueducto.Caption = Str\$(hsPesRotRedAcueducto.Value) End Sub Private Sub hsPesRotRedGas\_Change() lblPesRotRedGas.Caption = Str\$(hsPesRotRedGas.Value) End Sub Private Sub hsPesSubestElectri\_Change() lblPesSubestElectri.Caption = Str\$(hsPesSubestElectri.Value) End Sub **FORM 5** Private Sub btnAcepPFragilidad\_Click() Dim I As Integer Dim OPC As Integer OPC = MsgBox("Todos los pesos ingresados son correctos?", vbYesNo) If  $OPC = v$ bYes Then 'Guardando pesos en vector For  $I = 0$  To 28 If vecentrada(I).variable =  $6$  Then vecentrada(I).peso(0) = 0

 $vectorada(I).peso(1) = val(lblPesIndDisparidad.Caption)$ 

vecentrada(I).peso(2) =  $0$ vecentrada(I).peso(3) = 0

vecentrada(I).peso(4) = 0 ElseIf vecentrada(I).variable = 7 Then vecentrada(I).peso(0) = 0 vecentrada(I).peso(1) = val(lblPesTasDelincuencia.Caption)  $vectorada(I).peso(2) = 0$ vecentrada(I).peso(3) = 0 vecentrada(I).peso(4) = 0 ElseIf vecentrada(I).variable =  $8$  Then vecentrada(I).peso(0) = 0  $vectoredation(1)$ .peso(1) = val(lblPesTasaMortalidad.Caption) vecentrada(I).peso(2) =  $0$  $vectorada(I).peso(3) = 0$ vecentrada(I).peso(4) =  $0$ ElseIf vecentrada(I).variable = 9 Then vecentrada(I).peso $(0) = 0$  $vectorada(I).peso(I) = val(lblPesABarrMargin.Caption)$ vecentrada(I).peso(2) = 0 vecentrada(I).peso(3) = 0  $vectorada(I).peso(4) = 0$  End If Next I frag  $= 1$  Unload Form5  $Y = calpesosFragilidad(vecentrada())$  evaluafragilidad End If End Sub Private Sub btnAcepPResiliencia\_Click() Dim I As Integer Dim OPC As Integer OPC = MsgBox("Todos los pesos ingresados son correctos?", vbYesNo) If OPC = vbYes Then 'Guardando pesos en vector For  $I = 0$  To 28 If vecentrada(I) variable  $= 0$  Then  $vectorada(I).peso(0) = val(lblPesCapOperat.Caption)$ vecentrada(I).peso(1) = 0 vecentrada(I).peso(2) = 0  $vectorada(I).peso(3) = 0$  $vectorada(I).peso(4) = 0$ ElseIf vecentrada(I).variable = 1 Then  $vectorrada(I).peso(0) = val(lblPesDesarrOrga.Caption)$ vecentrada(I).peso(1) = 0 vecentrada(I).peso(2) = 0 vecentrada(I).peso(3) = 0 vecentrada(I).peso(4) = 0 ElseIf vecentrada(I).variable =  $2$  Then vecentrada(I).peso(0) = val(lblPesPersRescate.Caption) vecentrada(I).peso(1) = 0 vecentrada(I).peso(2) = 0 vecentrada(I).peso(3) = 0 vecentrada(I).peso(4) = 0 ElseIf vecentrada(I).variable =  $3$  Then  $vectorrada(I).peso(0) = val(lblPesEspPublico.Caption)$  $vectorada(I).peso(1) = 0$  $vectorada(I).peso(2) = 0$  $vectorrada(I).$  $peso(3) = 0$ vecentrada(I).peso(4) = 0 ElseIf vecentrada(I).variable  $=$  4 Then  $vectorada(I).peso(0) = val(lblPesRecHumanos.Caption)$ vecentrada(I).peso(1) = 0 vecentrada(I).peso(2) = 0  $vectorada(I).peso(3) = 0$  $vectorrada(I).peso(4) = 0$ ElseIf vecentrada(I) variable = 5 Then vecentrada(I).peso(0) = val(lblPesCamHospit.Caption) vecentrada(I).peso(1) = 0 vecentrada(I).peso(2) = 0 vecentrada(I).peso(3) = 0  $vectorada(I).peso(4) = 0$ ElseIf vecentrada(I).variable =  $28$  Then vecentrada(I).peso(0) = val(lblPesMovVial.Caption)  $vectorada(I).peso(1) = 0$ vecentrada(I).peso(2) = 0 vecentrada(I).peso(3) = 0 vecentrada(I).peso(4) = 0 End If Next I  $res = 1$  Unload Form5  $re = calpesosResiliencia(vecentrala())$ evaluaresiliencia End If End Sub

Private Sub hsPesABarrMargin\_Change() lblPesABarrMargin.Caption = Str\$(hsPesABarrMargin.Value) End Sub

Private Sub hsPesCamHospit\_Change() lblPesCamHospit.Caption = Str\$(hsPesCamHospit.Value) End Sub

Private Sub hsPesCapOperat\_Change() lblPesCapOperat.Caption = Str\$(hsPesCapOperat.Value) End Sub

Private Sub hsPesDesarrOrga\_Change() lblPesDesarrOrga.Caption = Str\$(hsPesDesarrOrga.Value) End Sub

Private Sub hsPesEspPublico\_Change() lblPesEspPublico.Caption = Str\$(hsPesEspPublico.Value) End Sub

Private Sub hsPesIndDisparidad\_Change() lblPesIndDisparidad.Caption = Str\$(hsPesIndDisparidad.Value) End Sub

Private Sub hsPesMovVial\_Change() lblPesMovVial.Caption = Str\$(hsPesMovVial.Value) End Sub

Private Sub hsPesPersRescate\_Change() lblPesPersRescate.Caption = Str\$(hsPesPersRescate.Value) End Sub

Private Sub hsPesRecHumanos\_Change() lblPesRecHumanos.Caption = Str\$(hsPesRecHumanos.Value) End Sub

Private Sub hsPesTasaMortalidad\_Change()  $lbPesTasaMortalidad.Caption = Str$(hsPesTasaMortalidad.Value)$ End Sub

Private Sub hsPesTasDelincuencia\_Change() lblPesTasDelincuencia.Caption = Str\$(hsPesTasDelincuencia.Value) End Sub

## **FORM 6**

Private Sub btnAceptar\_Click() Dim I As Integer 'Guardar numero de la variable vecentrada(contador2).variable = variable 'Guardando Calificacion If  $Option1(0)$ . Value = True Then vecentrada(contador2).Calificacion = 0 ElseIf  $Option1(1)$ . Value = True Then vecentrada(contador2).Calificacion = 1  $Elself Option1(2).Value = True Then$  $vector<sub>1</sub> = 2$ ElseIf Option1(3).Value = True Then vecentrada(contador2).Calificacion = 3 ElseIf Option1(4).Value = True Then vecentrada(contador2).Calificacion = 4 End If 'descarga formulario de tipos de datos Unload Form6 End Sub

Private Sub btnAyuda\_Click() If variable  $= 0$  Then  $Form3.1b1Ayuda =$ ElseIf variable  $= 1$  Then  $Form3.1b1Ayuda =$ ElseIf variable  $= 2$  Then  $Form3.1b1Avuda =$ ElseIf variable  $=$  3 Then  $Form3.1b1Ayuda =$ ElseIf variable  $=$  4 Then  $Form3.1b1Ayuda =$  ElseIf variable = 5 Then Form3.lblAyuda  $=$ ElseIf variable  $= 6$  Then  $Form3.1b1A$ yuda = ElseIf variable  $= 7$  Then  $Form3.1b$ l $Ayuda =$ 

 ElseIf variable = 8 Then  $Form3.1b1Ayuda =$ ElseIf variable  $= 9$  Then  $Form3.1b1Ayuda =$  ElseIf variable = 10 Then Form3.lblAyuda  $=$  $E$ lseIf variable = 11 Then  $Form3.1b1Ayuda =$ ElseIf variable  $= 12$  Then Form3.lblAyuda  $=$ ElseIf variable  $= 13$  Then Form3.lblAyuda  $=$ ElseIf variable  $= 14$  Then  $Form3.1b1Avuda =$ ElseIf variable  $= 15$  Then Form3.lblAyuda =  $"$ ElseIf variable  $= 16$  Then  $Form3.1b1A$ yuda = ElseIf variable =  $17$  Then  $Form3.1b1Avuda =$ ElseIf variable  $= 18$  Then  $Form3.1b1Ayuda =$ ElseIf variable  $= 19$  Then  $Form3.1b1Ayuda = "$ ElseIf variable  $= 20$  Then  $Form3.1b1Ayuda = "$ ElseIf variable  $= 21$  Then Form3.lblAyuda  $=$ ElseIf variable  $= 22$  Then Form3.lblAyuda =  $"$ ElseIf variable  $= 23$  Then Form3.lblAyuda = ElseIf variable  $= 24$  Then  $Form3.1b1Ayuda =$  $ElseIf variable - 25 Then$  $Form3.1b1Avuda =$  $E$ lseIf variable = 26 Then Form3.lblAyuda =  $"$ ElseIf variable  $= 27$  Then  $Form3.1b1Ayuda = "$ ElseIf variable  $= 28$  Then  $Form3.1b1Ayuda = "$  End If Form3.Show 1 End Sub

#### **FORM 7**

Private Sub btnAceptar\_Click() Dim opt As Integer opt = MsgBox("Descargará los resultados de la presente evaluación", vbOKCancel) If  $opt = v$ **bOK** Then Unload Form7 End If End Sub Private Sub Command1\_Click()  $SSRes.Tab = 1$ End Sub

Private Sub Command2\_Click()  $SSRes.Tab = 2$ End Sub

Private Sub Command3\_Click()  $SSRes.Tab = 0$ End Sub

Private Sub Command4\_Click()  $SSRes.Tab = 1$ End Sub

Private Sub Form\_Load()  $SSRes$ .Tab = 0 End Sub

#### **FORM 9**

Private Sub btnAcepPExposicion\_Click() Dim I As Integer Dim OPC As Integer OPC = MsgBox("Todos los pesos ingresados son correctos?", vbYesNo)

If OPC = vbYes Then 'Guardando pesos en vector For  $I = 0$  To 28 If vecentrada(I).variable  $= 10$  Then  $vectorrada(I).peso(0) = 0$  $vectorrada(I).peso(1) = 0$  $vector(1)$ .peso(2) = val(lblPesAreaInstitucional.Caption) vecentrada(I).peso(3) =  $0$ vecentrada(I).peso(4) =  $0$ ElseIf vecentrada(I).variable = 11 Then  $vectorrada(I).peso(0) = 0$  $vectorada(I).peso(1) = 0$  vecentrada(I).peso(2) = val(lblPesAreaIndustrial.Caption) vecentrada(I).peso(3) = 0 vecentrada(I).peso(4) = 0 ElseIf vecentrada(I).variable =  $12$  Then  $vectorrada(I).peso(0) = 0$ vecentrada(I).peso(1) = 0 vecentrada(I).peso(2) = val(lblPesAreaConstruida.Caption)  $vectorrada(I).peso(3) = 0$ vecentrada(I).peso(4) =  $0$ ElseIf vecentrada(I).variable = 13 Then vecentrada(I).peso(0) = 0  $vectorrada(I).$ peso $(1) = 0$  $vectorada(I).peso(2) = val(lblPesDensPoblacional.Caption)$  $vectorrada(I).peso(3) = 0$  $vectorrada(I).peso(4) = 0$ ElseIf vecentrada(I).variable =  $14$  Then vecentrada(I).peso(0) = 0 vecentrada(I).peso(1) = 0 vecentrada(I).peso(2) = val(lblPesPoblacion.Caption)  $vectorada(I).peso(3) = 0$ vecentrada(I).peso(4) = 0 End If Next I  $expo = 1$  Unload Form9  $Y = \text{calpessExposition}(vector)$  evaluaexposicion End If End Sub Private Sub hsPesAreaConstruida\_Change() lblPesAreaConstruida.Caption = Str\$(hsPesAreaConstruida.Value) End Sub Private Sub hsPesAreaIndustrial\_Change() lblPesAreaIndustrial.Caption = Str\$(hsPesAreaIndustrial.Value) End Sub Private Sub hsPesAreaInstitucional\_Change() lblPesAreaInstitucional.Caption = Str\$(hsPesAreaInstitucional.Value) End Sub Private Sub hsPesDensPoblacional\_Change() lblPesDensPoblacional.Caption = Str\$(hsPesDensPoblacional.Value) End Sub Private Sub hsPesPoblacion\_Change()  $lbPesPoblacion.Caption = Str$(hsPesPoblacion.Value)$ End Sub Private Sub Form\_Load() Dim I As Integer If  $expo = 0$  Then hsPesPoblacion.Value = 20  $h$ sPesDensPoblacional. Value = 20 hsPesAreaConstruida.Value = 20 hsPesAreaIndustrial.Value = 20 hsPesAreaInstitucional.Value = 20

 lblPesAreaConstruida.Caption = Str\$(hsPesAreaConstruida.Value) lblPesAreaIndustrial.Caption = Str\$(hsPesAreaIndustrial.Value) lblPesAreaInstitucional.Caption = Str\$(hsPesAreaInstitucional.Value) lblPesDensPoblacional.Caption = Str\$(hsPesDensPoblacional.Value) lblPesPoblacion.Caption = Str\$(hsPesPoblacion.Value) Else For  $I = 0$  To 28 If vecentrada(I) variable  $= 10$  Then hsPesAreaInstitucional.Value = vecentrada(I).peso(2) lblPesAreaInstitucional.Caption = Str\$(hsPesAreaInstitucional.Value) ElseIf vecentrada(I).variable =  $11$  Then hsPesAreaIndustrial.Value = vecentrada(I).peso(2) lblPesAreaIndustrial.Caption = Str\$(hsPesAreaIndustrial.Value)

ElseIf vecentrada(I).variable =  $12$  Then hsPesAreaConstruida.Value = vecentrada(I).peso $(2)$  lblPesAreaConstruida.Caption = Str\$(hsPesAreaConstruida.Value) ElseIf vecentrada(I).variable =  $13$  Then hsPesDensPoblacional.Value = vecentrada(I).peso(2)  $1 \text{blPesDens}$ Poblacional.Caption  $=$ Str\$(hsPesDensPoblacional.Value) ElseIf vecentrada(I).variable =  $14$  Then  $h$ sPesPoblacion.Value = vecentrada(I).peso(2) lblPesPoblacion.Caption = Str\$(hsPesPoblacion.Value) End If

 End If End Sub

Next I

**MODULO 2: EVALUACIÓN** Function normalizar() 'Funcion para normalizar los pesos de las variables 'Declaracion de variables temporales Dim W As Integer, f As Integer Dim sumas(4) As Double For  $f = 0$  To 4  $sumas(f) = 0$  Next f For  $f = 0$  To 4 Step 1 mayResilencia(f) = 0  $mayFragilidad(f) = 0$  $maxExposition(f) = 0$  $maxA$ menaza(f) = 0  $mayRiesgo(f) = 0$  Next f For  $W = 0$  To 28 Step 1  $sumas(0) = sumas(0) + vecentrada(W).peso(0)$  $sumas(1) = sumas(1) + vecentrada(W).peso(1)$  $sumas(2) = sumas(2) + vecentrada(W).peso(2)$  $sumas(3) = sumas(3) + vecentrada(W).peso(3)$  $sumas(4) = sumas(4) + vecentrada(W).peso(4)$  If (mayResilencia(vecentrada(W).Calificacion) <  $vec{C}(W)$ .peso(0)) Then mayResilencia(vecentrada(W).Calificacion) = vecentrada(W).peso(0) End If If (mayFragilidad(vecentrada(W).Calificacion) < vecentrada(W).peso(1)) Then mayFragilidad(vecentrada(W).Calificacion) = vecentrada(W).peso(1) End If  $(mavExposition(vector)$ . Calificacion)  $\langle$ vecentrada(W).peso(2)) Then mayExposicion(vecentrada(W).Calificacion) = vecentrada(W).peso(2) End If If (mayAmenaza(vecentrada(W).Calificacion) < vecentrada(W).peso(3)) Then  $may Amenaza(vecentrada(W). California)$  = vecentrada(W).peso(3) End If If (mayRiesgo(vecentrada(W).Calificacion) < vecentrada(W).peso(4)) Then mayRiesgo(vecentrada(W).Calificacion) = vecentrada(W).peso(4) End If Next W For  $W = 0$  To 4 Step 1 If sumas $(0) \leq 0$  Then  $mayResilencia(W) = mayResilencia(W) / sumas(0)$  End If If sumas $(1) \diamond 0$  Then  $mayFragilidad(W) = mayFragilidad(W) / sumas(1)$  End If If sumas $(2) \leq 0$  Then  $mayExposition(W) = mayExposition(W) / sums(2)$  End If If sumas $(3) \sim 0$  Then mayAmenaza(W) = mayAmenaza(W) / sumas(3) End If If sumas $(4) \leq 0$  Then  $mayRiesgo(W) = mayRiesgo(W) / sumas(4)$  End If Next W

Function pendiente(x1 As Double, y1 As Double, x2 As Double, y2 As Double) As Double pendiente =  $(y2 - y1) / (x2 - x1)$ End Function Function corte(x1 As Double, y1 As Double, x2 As Double, y2 As Double) As Double  $\text{corte} = y1 - ((y2 - y1) / (x2 - x1)) * x1$ End Function Function coordx(m1 As Double, b1 As Double, m2 As Double, b2 As Double) As Double If  $ml \sim m2$  Then  $coordx = (b2 - b1) / (m1 - m2)$  Else  $coordx = 0$  End If End Function Function coordy(m1 As Double, b1 As Double, m2 As Double, b2 As Double) As Double If  $ml < m2$  Then  $coordy = m1 * ((b2 - b1) / (m1 - m2)) + b1$  Else  $coordy = 0$  End If End Function Function analisis(peso() As Double, val As Integer) As Double  $analysis = 0$  Dim sumaarea As Double Dim m(7) As Double Dim b(7) As Double Dim xp(3) As Double Dim yp(3) As Double  $Dim$   $a(13)$  As Double  $Dim xa(13)$  As Double Dim W As Integer Dim valor As Double sumaarea  $= 0$  $m(0) =$  pendiente $(0.17, 0, 0.03,$  peso $(0)$ )  $b(0) = \text{corte}(0.17, 0, 0.03, \text{peso}(0))$  $m(1) =$  pendiente $(0.03, 0, 0.17, \text{peso}(1))$  $b(1) = \text{corte}(0.03, 0, 0.17, \text{peso}(1))$  $m(2) =$  pendiente $(0.33, 0, 0.17, \text{peso}(1))$  $b(2) = \text{corte}(0.33, 0, 0.17, \text{peso}(1))$  $m(3) =$  pendiente $(0.17, 0, 0.33,$  peso $(2)$ )  $b(3) = \text{corte}(0.17, 0, 0.33, \text{ peso}(2))$  $m(4) =$  pendiente $(0.55, 0, 0.33, \text{ peso}(2))$  $b(4) = \text{corte}(0.55, 0, 0.33, \text{ peso}(2))$  $m(5) =$  pendiente $(0.33, 0, 0.55, \text{ peso}(3))$  $b(5) = \text{corte}(0.33, 0, 0.55, \text{peso}(3))$  $m(6) =$  pendiente $(0.78, 0, 0.55, \text{ peso}(3))$  $b(6) = \text{corte}(0.78, 0, 0.55, \text{peso}(3))$  $m(7) =$  pendiente $(0.55, 0, 0.78, \text{peso}(4))$  $b(7) = \text{corte}(0.55, 0, 0.78, \text{peso}(4))$ For  $W = 0$  To 6 Step 2  $xp(W / 2) = \text{coordx}(m(W), b(W), m(W + 1), b(W + 1))$  $yp(W / 2) = \text{coordy}(m(W), b(W), m(W + 1), b(W + 1))$ Next W Form8.FlpGrf1.DataInit = 6  $Form8.FlpGrf1.GraphType = 0$  Form8.FlpGrf1.FontOpen = "Times New Roman" Form8.FlpGrf1.FontCurrent = 1 Form8.FlpGrf1.FontSize = 18 Form8.FlpGrf1.FontBold = True Form8.FlpGrf1.GraphTitleFont = 1 Form8.FlpGrf1.GraphTitle = "" 'GRAFICAR EL CONJUNTO BORROSO ESCALADO Form8.FlpGrf1.DataValue $(1, 0) = 0$ Form8.FlpGrf1.DataValue $(1, 1) = 0$ Form8.FlpGrf1.DataValue $(1, 2) = 0$ Form8.FlpGrf1.DataValue $(1, 3) = 0$ Form8.FlpGrf1.DataValue $(1, 4) = 0$ Form8.FlpGrf1.DataValue(1,  $5$ ) = 0 Form8.FlpGrf1.DataValue $(2, 0) = 0$  Form8.FlpGrf1.DataValue(2, 1) = peso(0) Form8.FlpGrf1.DataValue $(2, 2) = 0$ Form8.FlpGrf1.DataValue $(2, 3) = 0$ Form8.FlpGrf1.DataValue $(2, 4) = 0$ Form8.FlpGrf1.DataValue $(2, 5) = 0$ 

Form8.FlpGrf1.DataValue $(3, 0) = 0.07$ Form8.FlpGrf1.DataValue $(3, 1)$  = peso $(0)$ Form8.FlpGrf1.DataValue $(3, 2) = 0$ Form8.FlpGrf1.DataValue $(3, 3) = 0$ Form8.FlpGrf1.DataValue $(3, 4) = 0$ Form8.FlpGrf1.DataValue $(3, 5) = 0$ Form8.FlpGrf1.DataValue $(4, 0) = 0.17$ Form8.FlpGrf1.DataValue $(4, 1) = 0$ Form8.FlpGrf1.DataValue $(4, 2)$  = peso(1) Form8.FlpGrf1.DataValue $(4, 3) = 0$ Form8.FlpGrf1.DataValue $(4, 4) = 0$ Form8.FlpGrf1.DataValue $(4, 5) = 0$  $valor = m(3) * 0.33 + b(3)$ Form8.FlpGrf1.DataValue $(5, 0) = 0.33$ Form8.FlpGrf1.DataValue(5,  $1$ ) = 0 Form8.FlpGrf1.DataValue(5, 2) = 0 Form8.FlpGrf1.DataValue(5, 3) = valor Form8.FlpGrf1.DataValue(5,  $4$ ) = 0 Form8.FlpGrf1.DataValue(5,  $5$ ) = 0  $valor = m(5) * 0.33 + b(5)$ Form8.FlpGrf1.DataValue $(6, 0) = 0.33$ Form8.FlpGrf1.DataValue $(6, 1) = 0$ Form8.FlpGrf1.DataValue(6,  $2$ ) = 0 Form8.FlpGrf1.DataValue $(6, 3)$  = peso $(2)$ Form8.FlpGrf1.DataValue(6,  $4$ ) = valor Form8.FlpGrf1.DataValue(6,  $5$ ) = 0  $valor = m(5) * 0.55 + b(5)$ Form8.FlpGrf1.DataValue $(7, 0) = 0.55$ Form8.FlpGrf1.DataValue $(7, 1) = 0$ Form8.FlpGrf1.DataValue(7,  $2$ ) = 0 Form8.FlpGrf1.DataValue $(7, 3) = 0$  Form8.FlpGrf1.DataValue(7, 4) = valor Form8.FlpGrf1.DataValue $(7, 5) = 0$ Form8.FlpGrf1.DataValue $(8, 0) = 0.55$ Form8.FlpGrf1.DataValue(8,  $1$ ) = 0 Form8.FlpGrf1.DataValue $(8, 2) = 0$ Form8.FlpGrf1.DataValue $(8, 3) = 0$  Form8.FlpGrf1.DataValue(8, 4) = peso(3) Form8.FlpGrf1.DataValue $(8, 5) = 0$  Form8.FlpGrf1.DataValue(9, 0) = 0.78 Form8.FlpGrf1.DataValue( $9, 1$ ) = 0 Form8.FlpGrf1.DataValue(9,  $2$ ) = 0 Form8.FlpGrf1.DataValue(9, 3) = 0 Form8.FlpGrf1.DataValue $(9, 4) = 0$ Form8.FlpGrf1.DataValue $(9, 5)$  = peso $(4)$ Form8.FlpGrf1.DataValue $(10, 0) = 1$ Form8.FlpGrf1.DataValue(10, 1) = 0 Form8.FlpGrf1.DataValue(10,  $2$ ) = 0 Form8.FlpGrf1.DataValue $(10, 3) = 0$ Form8.FlpGrf1.DataValue(10,  $4$ ) = 0 Form8.FlpGrf1.DataValue(10,  $5$ ) = peso(4) Form8.FlpGrf1.DataValue $(11, 0) = 1$ Form8.FlpGrf1.DataValue $(11, 1) = 0$ Form8.FlpGrf1.DataValue(11, 2) = 0 Form8.FlpGrf1.DataValue(11, 3) = 0 Form8.FlpGrf1.DataValue(11,  $4$ ) = 0 Form8.FlpGrf1.DataValue(11,  $5$ ) = 0 Form8. $F$ lpGrf1.Column = 0 Form8.FlpGrf1.ColumnAxis = 0 Form8.FlpGrf1.Column = 1 Form8.FlpGrf1.ColumnAxis = 1 Form8.FlpGrf1.ColumnType = 1 Form8.FlpGrf1.ColumnStyle = 1 Form8.FlpGrf1.GraphAreaFrame True, 22, 1 Form8.FlpGrf1.ColumnColor =  $RGB(0, 0, 255)$  Form8.FlpGrf1.Column = 0 Form8.FlpGrf1.ColumnAxis = 0 Form8.FlpGrf1.Column = 2 Form8.FlpGrf1.ColumnAxis = 1 Form8.FlpGrf1.ColumnType = 1 Form8.FlpGrf1.ColumnStyle = 1 Form8.FlpGrf1.GraphAreaFrame True, 22, 1

Form8.FlpGrf1.ColumnColor = RGB(0, 255, 0)

 $Form8.FlnGrf1.Column = 0$  $Form8.FlpGrf1.ColumnAxis = 0$  $Form8.FlnGrf1.Column = 3$  Form8.FlpGrf1.ColumnAxis = 1 Form8.FlpGrf1.ColumnType = 1 Form8.FlpGrf1.ColumnStyle = 1 Form8.FlpGrf1.GraphAreaFrame True, 22, 1  $Form8.FlpGrf1.ColumnColor = RGB(255, 0, 0)$  $Form8.FlpGrf1.Column = 0$  Form8.FlpGrf1.ColumnAxis = 0  $Form8.FlpGrf1.Column = 4$  Form8.FlpGrf1.ColumnAxis = 1 Form8.FlpGrf1.ColumnType = 1 Form8.FlpGrf1.ColumnStyle = 1 Form8.FlpGrf1.GraphAreaFrame True, 22, 1 Form8.FlpGrf1.ColumnColor = RGB(255, 0, 255) Form8.FlpGrf1.Column = 0 Form8.FlpGrf1.ColumnAxis = 0 Form8.FlpGrf1.Column = 5 Form8.FlpGrf1.ColumnAxis = 1 Form8.FlpGrf1.ColumnType = 1 Form8.FlpGrf1.ColumnStyle = 1 Form8.FlpGrf1.GraphAreaFrame True, 22, 1 Form8. $FlpGrf1$ .ColumnColor =  $RGB(100, 50, 255)$  $a(0) = (peso(0) - yp(0)) * 0.03$  $xa(0) = 0.0015$  $a(1) = yp(0) * 0.17$  $xa(1) = 0.085$  $a(2) = yp(1) * 0.16$  $xa(2) = 0.25$  $a(3) = vp(2) * 0.22$  $xa(3) = 0.44$  $a(4) = yp(3) * 0.45$  $xa(4) = 0.775$  $a(5) = (peso(4) - yp(3)) * 0.22$  $xa(5) = 0.89$  $a(6) = (xp(0) - 0.1) * (peso(0) - yp(0)) / 2$  $xa(6) = 1 / 3 * (xp(0) - 0.03) + 0.03$  $a(7) = (0.17 - xp(0)) * (peso(1) - yp(0)) / 2$  $xa(7) = 2 / 3 * (0.17 - xp(0)) + xp(0)$  $a(8) = (xp(1) - 0.17) * (peso(1) - yp(1))/2$  $xa(8) = 1 / 3 * (xp(1) - 0.17) + 0.17$  $a(9) = (0.33 - xp(1)) * (peso(2) - yp(1)) / 2$  $xa(9) = 2 / 3 * (0.33 - xp(1)) + xp(1)$  $a(10) = (xp(2) - 0.33) * (peso(2) - yp(2)) / 2$  $xa(10) = 1 / 3 * (xp(2) - 0.33) + 0.33$  $a(11) = (0.55 - xp(2)) * (peso(3) - yp(2)) / 2$  $xa(11) = 2 / 3 * (0.55 - xp(2)) + xp(2)$  $a(12) = (xp(3) - 0.55) * (peso(3) - yp(3)) / 2$  $xa(12) = 1 / 3 * (xp(3) - 0.55) + 0.55$  $a(13) = (0.78 - xp(3)) * (peso(4) - yp(3)) / 2$  $xa(13) = 2 / 3 * (0.78 - xp(3)) + xp(3)$ For  $W = 0$  To 13 Step 1 analisis =  $a(W) * xa(W) +$  analisis sumaarea = sumaarea +  $a(W)$ Next W If sumaarea  $\sim$  0 Then analisis  $=$  analisis  $/$  sumaarea Form8.lblIndice.Caption = CCur(analisis) End If 'Form8.Show 1 End Function Function calif(res() As Double, c1() As Double, c2() As Double, c3() As Double, c4() As Double, c5() As Double, riesgo As Double, nimp As Integer) As Integer Dim calcularerror As Double If  $nimp = 0$  Then err(0) = Sqr((riesgo - c1(0)) ^ 2 + (res(4) - c1(1)) ^ 2)  $err(1) = Sqr((riesgo - c2(0)) ^ 2 + (res(4) - c2(1)) ^ 2)$  $err(2) = Sqr((riesgo - c3(0)) \land 2 + (res(4) - c3(1)) \land 2)$  $err(3) = Sqr((riesgo - c4(0)) \land 2 + (res(4) - c4(1)) \land 2)$  $err(4) = Sqr((riesgo - c5(0)) ^ 2 + (res(4) - c5(1)) ^ 2)$ ElseIf nimp = 1 Then err(0) =  $Sqr((\text{riesgo - c1}(0))$  ^ 2)  $err(1) = Sqr((riesgo - c2(0))$  ^ 2)  $err(2) = Sqr((riesgo - c3(0))$  ^ 2)  $err(3) = Sqr((riesgo - c4(0)) ^ 2)$  $err(4) = Sqr((riesgo - c5(0))$  ^ 2) End If

 $calif = 0$  $calcuarerror = err(0)$ If  $err(1) <$  calcularerror Then  $calcuarerror = err(1)$  $calif = 1$  End If If err(2) < calcularerror Then calcularerror =  $err(2)$  $calif = 2$ End If If err(3) < calcularerror Then  $calcuarerror = err(3)$  $calif = 3$ End If If  $err(4) <$  calcularerror Then calcularerror =  $err(4)$  $calif = 4$ End If End Function Function calif2(res() As Double, c21() As Double, c22() As Double, c23() As Double, c24() As Double, c25() As Double) As Integer Dim calcularerror As Double  $err(0) = Sqr((res(0) - c21(0))$  ^ 2 + (res(1) - c21(1)) ^ 2 + (res(2)  $c21(2))$  ^ 2)  $err(1) = Sqr((res(0) - c22(0)) \wedge 2 + (res(1) - c22(1)) \wedge 2 + (res(2) - c22(1)))$  $c22(2))$  ^ 2)  $err(2) = Sqr((res(0) - c23(0))$  ^ 2 + (res(1) - c23(1)) ^ 2 + (res(2)  $c23(2)$  ^ 2)  $err(3) = Sqr((res(0) - c24(0)) \land 2 + (res(1) - c24(1)) \land 2 + (res(2) - c24(1)) \land 2 + (res(3) - c24(1)) \land 2 + (res(4) - c24(1)) \land 2 + (res(5) - c24(1)) \land 2 + (res(6) - c24(1)) \land 2 + (res(7) - c24(1)) \land 2 + (res(8) - c24(1)) \land 2 + (res(9) - c24(1)) \land 2 + (res(9) - c24(1)) \land 2 + (res(1) - c24(1)) \land 2 + (res(1) - c24$  $c24(2))$  ^ 2)  $err(4) = Sqr((res(0) - c25(0)) \wedge 2 + (res(1) - c25(1)) \wedge 2 + (res(2) - c25(1)) \wedge 2 + (res(2) - c25(1)) \wedge 2 + (res(3) - c25(1)) \wedge 2 + (res(4) - c25(1)) \wedge 2 + (res(5) - c25(1)) \wedge 2 + (res(6) - c25(1)) \wedge 2 + (res(7) - c25(1)) \wedge 2 + (res(8) - c25(1)) \wedge 2 + (res(9) - c25(1)) \wedge 2 + (res(1) - c25(1)) \wedge$  $c25(2))$  ^ 2)  $calif2 = 0$  $calcuarerror = err(0)$ If  $err(1) <$  calcularerror Then  $calc$ calcularerror = err $(1)$  $calif2 = 1$ End If If  $err(2) <$  calcularerror Then  $calacular error = err(2)$  $calif2 = 2$ End If If err(3) < calcularerror Then  $calc$ icalcularerror = err $(3)$  $calif2 = 3$ End If If  $err(4) <$  calcularerror Then  $calcuarerror = err(4)$  $calif2 = 4$ End If End Function Function red1(res() As Double, c() As Double, califi As Integer, riesgo As Double, nimp As Integer) As Double Dim t1 As Integer Dim I As Integer 'Valor de t Form2.dtaContador.Recordset.MoveFirst If  $nimp = 0$  Then For  $I = 0$  To 4 If  $cal$ i  $=$  I Then t1 = Form2.dtaContador.Recordset.Fields(I).Value End If Next I ElseIf  $nimp = 1$  Then Form2.dtaContador.Recordset.MoveNext For  $I = 0$  To 4 If  $cal$ ifi = I Then t1 = Form2.dtaContador.Recordset.Fields(I).Value End If Next I End If If  $nimp = 0$  Then  $c(0) = c(0) - 0.1 * Exp(-0.1 * t1) * (c(0) - riesgo)$  $c(1) = c(1) - 0.1 * Exp(-0.1 * t1) * (c(1) - res(4))$  $t1 = t1 + 1$ ElseIf  $nimp = 1$  Then  $c(0) = c(0) - 0.1 * Exp(-0.1 * t1) * (c(0) - riesgo)$  $t1 = t1 + 1$  End If Form2.dtaContador.Recordset.Edit For  $I = 0$  To 4 If califi  $=$  I Then Form2.dtaContador.Recordset.Fields(I).Value = t1 End If

 Next I Form2.dtaContador.Recordset.Update red $1 = 0.1 * (Exp(-0.1 * t1))$ End Function Function red2(res() As Double, c() As Double, califi As Integer) As Double Dim t1 As Integer Dim I As Integer 'Valor de t Form2.dtaContador.Recordset.MoveFirst Form2.dtaContador.Recordset.MoveNext For  $I = 0$  To 4 If califi  $=$  I Then t1 = Form2.dtaContador.Recordset.Fields(I).Value End If Next I  $c(0) = c(0) - 0.1 * Exp(-0.1 * t1) * (c(0) - res(0))$  $c(1) = c(1) - 0.1 * Exp(-0.1 * t1) * (c(1) - res(1))$  $c(2) = c(2) - 0.1 * Exp(-0.1 * t1) * (c(2) - res(2))$  $t1 = t1 + 1$  Form2.dtaContador.Recordset.Edit For  $I = 0$  To 4 If califi = I Then Form2.dtaContador.Recordset.Fields(I).Value = t1 End If Next I Form2.dtaContador.Recordset.Update  $red2 = 0.1 * (Exp(-0.1 * t1))$ End Function Function evaluatotal(nimp As Integer) Dim a As Integer Dim c1(1) As Double, c2(1) As Double, c3(1) As Double Dim c4(1) As Double, c5(1) As Double Dim c21(2) As Double, c22(2) As Double, c23(2) As Double Dim c24(2) As Double, c25(2) As Double Dim cal As Integer, cal2 As Integer Dim vul As Double Dim riesgo As Double 'Llamados de funciones de evaluación 'Normalizar pesos normalizar 'Función analisis (indices de daño de la edificacion) 'Form8.frmConjuntos.Caption = "CONJUNTO BORROSO DE EXPOSICION DEL CONTEXTO" an(2) = analisis(mayExposicion, 2) 'Form8.frmConjuntos.Caption = "CONJUNTO BORROSO DE FRAGILIDAD SOCIAL"  $an(1) = *analysis*(mayFragilidad, 1)$  'Form8.frmConjuntos.Caption = "CONJUNTO BORROSO DE RESILENCIA"  $an(0) =$  analisis(mayResilencia, 0) 'Form8.frmConjuntos.Caption = "CONJUNTO BORROSO DE AMENAZA SISMICA CONTEXTO" an(3) = analisis(mayAmenaza, 3) 'Form8.frmConjuntos.Caption = "CONJUNTO BORROSO DE ESCEN.DAÑOS FISICOS POTENC." an(4) = analisis(mayRiesgo, 4) 'Resultados en el formulario de resultados Form7.lblIndiceResilencia.Caption = CCur(an(0)) Form7.lblIndiceFragilidad.Caption =  $CCur(an(1))$  Form7.lblIndiceExposicion.Caption = CCur(an(2)) Form7.lblIndiceAmenaza.Caption = CCur(an(3)) Form7.lblIndiceSismico.Caption = CCur(an(4)) 'obtener indices actuales de las matrices de daño  $a =$  vermatrizdanno(c1, c2, c3, c4, c5) 'Indice final  $b = \text{vermatrization}(\text{c21}, \text{c22}, \text{c23}, \text{c24}, \text{c25})$  'Vulnerabilidad del contexto cal2 = calif2(an, c21, c22, c23, c24, c25) Form2.dtaDanno2.Recordset.MoveFirst Form2.dtaDanno2.Recordset.Edit If  $cal2 = 0$  Then Form7.lblCalifVulnerabilidad.Caption = "Muy Baja" Form7.lblIndiceVulnerabilidad(0).Caption = CCur(0.07) Form7.lblIndiceVulnerabilidad(1).Caption = CCur(0.07)  $p1 = \text{red}2(\text{an } c21, 0)$  Form2.dtaDanno2.Recordset.Edit For  $g = 0$  To 2 Step 1 Form2.dtaDanno2.Recordset.Fields(g + 1).Value =  $c21(g)$ Next g

 Form2.dtaDanno2.Recordset.Update End If Form2.dtaDanno2.Recordset.MoveNext If  $cal2 = 1$  Then Form7.lblCalifVulnerabilidad.Caption = "Baja" Form7.lblIndiceVulnerabilidad(0).Caption = CCur(0.17) Form7.lblIndiceVulnerabilidad(1).Caption =  $CCur(0.17)$  $p1 = red2(an, c22, 1)$  Form2.dtaDanno2.Recordset.Edit For  $g = 0$  To 2 Step 1 Form2.dtaDanno2.Recordset.Fields(g + 1).Value =  $c22(g)$  Next g Form2.dtaDanno2.Recordset.Update End If Form2.dtaDanno2.Recordset.MoveNext If  $cal2 = 2$  Then Form7.lblCalifVulnerabilidad.Caption = "Moderada" Form7.lblIndiceVulnerabilidad(0).Caption = CCur(0.33) Form7.lblIndiceVulnerabilidad(1).Caption = CCur(0.33)  $p1 = red2(an, c23, 2)$  Form2.dtaDanno2.Recordset.Edit For  $g = 0$  To 2 Step 1 Form2.dtaDanno2.Recordset.Fields(g + 1).Value =  $c23(g)$  Next g Form2.dtaDanno2.Recordset.Update End If Form2.dtaDanno2.Recordset.MoveNext If cal $2 = 3$  Then Form7.lblCalifVulnerabilidad.Caption = "Alta" Form7.lblIndiceVulnerabilidad(0).Caption =  $CCur(0.55)$ Form7.lblIndiceVulnerabilidad(1).Caption =  $CCur(0.55)$  $p1 = red2(an, c24, 3)$  Form2.dtaDanno2.Recordset.Edit For  $g = 0$  To 2 Step 1 Form2.dtaDanno2.Recordset.Fields(g + 1).Value =  $c24(g)$  Next g Form2.dtaDanno2.Recordset.Update End If Form2.dtaDanno2.Recordset.MoveNext If  $cal2 = 4$  Then Form7.lblCalifVulnerabilidad.Caption = "Muy Alta" Form7.lblIndiceVulnerabilidad(0).Caption = CCur(0.76) Form7.lblIndiceVulnerabilidad(1).Caption = CCur(0.76)  $p1 = \text{red2}(an, c25, 4)$  Form2.dtaDanno2.Recordset.Edit For  $g = 0$  To 2 Step 1 Form2.dtaDanno2.Recordset.Fields $(g + 1)$ .Value = c25(g) Next g Form2.dtaDanno2.Recordset.Update End If

 vul = val(Form7.lblIndiceVulnerabilidad(0).Caption) riesgo = vul  $*$  an(3) Form7.lblIndiceContexto(0).Caption = CCur(riesgo) Form7.lblIndiceContexto(1).Caption = CCur(riesgo)

 $cal =$  calif(an, c1, c2, c3, c4, c5, riesgo, nimp)

 Form2.dtaDano.Recordset.MoveFirst Form2.dtaDano.Recordset.Edit

If  $cal = 0$  Then Form7.lblRiesgoFinal.Caption = "Muy Bajo" Form7.lblFinal.Caption = CCur(0.07)  $p1 = \text{red}1$ (an, c1, 0, riesgo, nimp) Form2.dtaDano.Recordset.Edit For  $g = 0$  To 1 Step 1 Form2.dtaDano.Recordset.Fields $(g + 1)$ .Value = c1(g) Next g Form2.dtaDano.Recordset.Update End If Form2.dtaDano.Recordset.MoveNext If  $cal = 1$  Then Form7.lblRiesgoFinal.Caption = "Bajo" Form7.lblFinal.Caption = CCur(0.17)  $p1 = \text{redl(an, c2, 1, \text{riesgo, nimp})}$  Form2.dtaDano.Recordset.Edit For  $g = 0$  To 1 Step 1 Form2.dtaDano.Recordset.Fields(g + 1).Value =  $c2(g)$  Next g Form2.dtaDano.Recordset.Update End If Form2.dtaDano.Recordset.MoveNext If  $cal = 2$  Then Form7.lblRiesgoFinal.Caption = "Moderado"

 Form7.lblFinal.Caption = CCur(0.33)  $p1 = \text{red}1$ (an, c3, 2, riesgo, nimp) Form2.dtaDano.Recordset.Edit For  $g = 0$  To 1 Step 1 Form2.dtaDano.Recordset.Fields(g + 1).Value =  $c3(g)$  Next g Form2.dtaDano.Recordset.Update End If Form2.dtaDano.Recordset.MoveNext If  $cal = 3$  Then Form7.lblRiesgoFinal.Caption = "Alto" Form7.lblFinal.Caption = CCur(0.55)  $p1 = \text{red}1$ (an, c4, 3, riesgo, nimp) Form2.dtaDano.Recordset.Edit For  $g = 0$  To 1 Step 1 Form2.dtaDano.Recordset.Fields $(g + 1)$ .Value = c4 $(g)$  Next g Form2.dtaDano.Recordset.Update End If Form2.dtaDano.Recordset.MoveNext If  $cal = 4$  Then Form7.lblRiesgoFinal.Caption = "Muy Alto" Form7.lblFinal.Caption = CCur(0.76)  $p1 = \text{red}1$ (an, c5, 4, riesgo, nimp) Form2.dtaDano.Recordset.Edit For  $g = 0$  To 1 Step 1 Form2.dtaDano.Recordset.Fields $(g + 1)$ .Value = c5(g) Next g Form2.dtaDano.Recordset.Update End If If  $Loc = 0$  Then Form2.dtaResultados.Recordset.AddNew Form2.dtaResultados.Recordset.Fields(0).Value = ultimoreg Else 'Moverse al primer registro Form2.dtaResultados.Recordset.MoveFirst 'Moverse registro de la edificación ultimoreg  $\hskip1cm \frown$ Form2.dtaResultados.Recordset.Fields(0).Value Form2.dtaResultados.Recordset.MoveNext Loop Form2.dtaResultados.Recordset.Edit End If 'Guardar resultados Form2.dtaResultados.Recordset.Fields(0).Value = ultimoreg Form2.dtaResultados.Recordset.Fields(1).Value = an(0) Form2.dtaResultados.Recordset.Fields(2).Value =  $an(1)$  Form2.dtaResultados.Recordset.Fields(3).Value = an(2) Form2.dtaResultados.Recordset.Fields(4).Value =  $an(3)$ Form2.dtaResultados.Recordset.Fields(5).Value =  $an(4)$ Form2.dtaResultados.Recordset.Fields(6).Value = cal Form2.dtaResultados.Recordset.Fields(7).Value = p1 Form2.dtaResultados.Recordset.Fields(8).Value =  $err(0)$  Form2.dtaResultados.Recordset.Fields(9).Value = err(1) Form2.dtaResultados.Recordset.Fields(10).Value = err(2) Form2.dtaResultados.Recordset.Fields(11).Value = err(3) Form2.dtaResultados.Recordset.Fields(12).Value = err(4) Form2.dtaResultados.Recordset.Update End Function Function vermatrizdanno(c1() As Double, c2() As Double, c3() As Double, c4() As Double, c5() As Double) 'obtener indices actuales de la matriz de daño Dim g As Integer Form2.dtaDano.Recordset.MoveFirst For  $g = 0$  To 1  $c1(g)$  = Form2.dtaDano.Recordset.Fields(g + 1).Value Next g Form2.dtaDano.Recordset.MoveNext For  $g = 0$  To 1  $c2(g)$  = Form2.dtaDano.Recordset.Fields(g + 1).Value Next g Form2.dtaDano.Recordset.MoveNext For  $g = 0$  To 1  $c3(g)$  = Form2.dtaDano.Recordset.Fields(g + 1).Value Next g Form2.dtaDano.Recordset.MoveNext For  $g = 0$  To 1  $c4(g)$  = Form2.dtaDano.Recordset.Fields(g + 1).Value Next g Form2.dtaDano.Recordset.MoveNext For  $g = 0$  To 1  $c5(g)$  = Form2.dtaDano.Recordset.Fields(g + 1).Value Next g Form2.dtaDano.Recordset.MoveNext

End Function

Function vermatrizdanno2(c21() As Double, c22() As Double, c23() As Double, c24() As Double, c25() As Double) 'obtener indices actuales de la matriz de daño Dim g As Integer Form2.dtaDanno2.Recordset.MoveFirst For  $g = 0$  To 2  $c21(g)$  = Form2.dtaDanno2.Recordset.Fields(g + 1).Value Next g Form2.dtaDanno2.Recordset.MoveNext For  $g = 0$  To 2  $c22(g)$  = Form2.dtaDanno2.Recordset.Fields(g + 1).Value Next g Form2.dtaDanno2.Recordset.MoveNext For  $g = 0$  To 2  $c23(g)$  = Form2.dtaDanno2.Recordset.Fields(g + 1).Value Next g Form2.dtaDanno2.Recordset.MoveNext For  $g = 0$  To 2 c24(g) = Form2.dtaDanno2.Recordset.Fields(g + 1).Value Next g Form2.dtaDanno2.Recordset.MoveNext For  $g = 0$  To 2  $c25(g)$  = Form2.dtaDanno2.Recordset.Fields(g + 1).Value Next g Form2.dtaDanno2.Recordset.MoveNext End Function Function normriesgo() 'Funcion para normalizar los pesos de las variables estructurales 'Declaracion de variables temporales Dim W As Integer, f As Integer  $sumas(0) = 0$ For  $f = 0$  To 4 Step 1  $mayRiesgo(f) = 0$  Next f For  $W = 0$  To 28 Step 1 If vecentrada(W).Calificacion  $\leq -1$  Then  $sumas(4) = sumas(4) + vecentrada(W).peso(4)$ <br>If  $(mavRiesgo(vecentrada(W)).Calific$  $(mayRiesgo(vecentrala(W)).$ Calificacion) < vecentrada(W).peso(4)) Then mayRiesgo(vecentrada(W).Calificacion) = vecentrada(W).peso(4) End If End If Next W For  $W = 0$  To 4 Step 1 If sumas(4)  $\Diamond$  0 Then  $mayRiesgo(W) = mayRiesgo(W) / sumas(4)$  End If Next W End Function Function normamenaza() 'Funcion para normalizar los pesos de las variables 'Declaracion de variables temporales Dim W As Integer, f As Integer  $sumas(4) = 0$ For  $f = 0$  To 4 Step 1  $maxAmount = 0$  Next f For  $W = 0$  To 28 Step 1  $sumas(3) = sumas(3) + vecentrada(W).peso(3)$  If (mayAmenaza(vecentrada(W).Calificacion) <  $vec$ orecentrada(W).peso(3)) Then  $mayA$ menaza(vecentrada(W).Calificacion) = vecentrada(W).peso(3) End If Next W For  $W = 0$  To 4 Step 1 If sumas $(3) \sim 0$  Then  $mayAmenaza(W) = mayAmenaza(W) / sums(3)$  End If Next W End Function Function normexposicion() 'Funcion para normalizar los pesos de las variables 'Declaracion de variables temporales Dim W As Integer, f As Integer  $sumas(2) = 0$ For  $f = 0$  To 4 Step 1  $maxExposition(f) = 0$ Next f

For  $W = 0$  To 28 Step 1 sumas(2) = sumas(2) + vecentrada(W).peso(2)<br>If  $\frac{(mavFx) \cos(i\omega)}{(mavFx) \cos(i\omega)}$  $(mayExposition(vector)$ . Calificacion) < vecentrada(W).peso(2)) Then mayExposicion(vecentrada(W).Calificacion) = vecentrada(W).peso(2) End If Next W For  $W = 0$  To 4 Step 1 If sumas $(2) \leq 0$  Then  $mayExposition(W) = mayExposition(W) / sumas(2)$  End If Next W End Function Function normfragil() 'Funcion para normalizar los pesos de las variables 'Declaracion de variables temporales Dim W As Integer, f As Integer  $sumas(1) = 0$ For  $f = 0$  To 4 Step 1  $mayFragilidad(f) = 0$  Next f For  $W = 0$  To 28 Step 1  $sumas(1) = sumas(1) + vecentrada(W).peso(1)$ <br>If  $(maxFraeilidad(vecentrada(W).Cal)$  If (mayFragilidad(vecentrada(W).Calificacion) < vecentrada(W).peso(1)) Then mayFragilidad(vecentrada(W).Calificacion) = vecentrada(W).peso(1) End If Next W For  $W = 0$  To 4 Step 1 If sumas(1)  $\Diamond$  0 Then mayFragilidad(W) = mayFragilidad(W) / sumas(1) End If Next W End Function Function normresili() 'Funcion para normalizar los pesos de las variables 'Declaracion de variables temporales Dim W As Integer, f As Integer Dim sumas(4) As Double  $sumas(0) = 0$ For  $f = 0$  To 4 Step 1  $maxResilencia(f) = 0$  Next f For  $W = 0$  To 28 Step 1  $sumas(0) = sumas(0) + vectorat (0) + vectorat (0)$ <br>If  $maxResilencis(vectorat (0)$  Cal If (mayResilencia(vecentrada(W).Calificacion) < vecentrada(W).peso(0)) Then mayResilencia(vecentrada(W).Calificacion) = vecentrada(W).peso(0) End If Next W For  $W = 0$  To 4 Step 1 If sumas $(0) \sim 0$  Then  $mayResilencia(W) = mayResilencia(W) / sumas(0)$  End If Next W End Function Function evaluariesgo() Dim Y As Integer 'Llamados de funciones de evaluación 'Normalizar pesos normriesgo 'Función analisis (indices de daño de la edificacion) Form8.frmConjuntos.Caption = "CONJUNTO BORROSO DE ESCEN.DAÑOS FISICOS POTENC." an(4) = analisis(mayRiesgo, 4)<br>Y = MsgBox("HA Y = MsgBox("HA INGRESADO TODAS LAS CALIFICACIONES Y PESOS DE LAS VARIABLES DE RIESGO SISMICO." & Chr(10) & "DESEA VER LOS CONJUNTOS BORROSOS ESCALADOS CORRESPONDIENTES ? ", vbYesNo) If  $Y = vbYes$  Then Form8.Show 1 End If 'Resultados en el formulario de resultados por centroide de area 'Form7.lblIndiceSismico.Caption = CCur(an(4)) End Function Function evaluaamenaza() Dim Y As Integer 'Llamados de funciones de evaluación 'Normalizar pesos

 normamenaza 'Función analisis (indices de daño de la edificacion) Form8.frmConjuntos.Caption = "CONJUNTO BORROSO DE AMENAZA SISMICA CONTEXTO" an(3) = analisis(mayAmenaza, 3) Y = MsgBox("HA INGRESADO TODAS LAS CALIFICACIONES Y PESOS DE LAS VARIABLES DE AMENAZA SISMICA DEL CONTEXTO." & Chr(10) & "DESEA VER LOS CONJUNTOS BORROSOS ESCALADOS CORRESPONDIENTES ? ", vbYesNo) If  $Y = v bY eS$  Then Form8.Show 1 End If 'Resultados en el formulario de resultados por centroide de area 'Form7.lblIndiceAmenaza.Caption = CCur(an(3)) End Function Function evaluaexposicion() Dim Y As Integer 'Llamados de funciones de evaluación 'Normalizar pesos normexposicion 'Función analisis (indices de daño de la edificacion) Form8.frmConjuntos.Caption = "CONJUNTO BORROSO DE EXPOSICION DEL CONTEXTO"  $an(2) =$ analisis(mayExposicion, 2)<br>Y = MsgBox("HA INGRESADO Y = MsgBox("HA INGRESADO TODAS LAS CALIFICACIONES Y PESOS DE LAS VARIABLES DE EXPOSICION DEL CONTEXTO." & Chr(10) & "DESEA VER LOS CONJUNTOS BORROSOS ESCALADOS CORRESPONDIENTES ? ", vbYesNo) If  $Y = vbYes$  Then Form8.Show 1 End If 'Resultados en el formulario de resultados por centroide de area 'Form7.lblIndiceExposicion.Caption = CCur(an(2)) End Function Function evaluafragilidad() Dim Y As Integer 'Llamados de funciones de evaluación 'Normalizar pesos normfragil 'Función analisis (indices de daño de la edificacion) Form8.frmConjuntos.Caption = "CONJUNTO BORROSO DE FRAGILIDAD SOCIAL"  $an(1) = analisis(mayFragilidad, 1)$  Y = MsgBox("HA INGRESADO TODAS LAS CALIFICACIONES Y PESOS DE LAS VARIABLES DE FRAGILIDAD SOCIAL" & Chr(10) & "DESEA VER LOS CONJUNTOS BORROSOS ESCALADOS CORRESPONDIENTES ? ", vbYesNo) If  $Y = vbYes$  Then Form8.Show 1 End If 'Resultados en el formulario de resultados por centroide de area 'Form7.lblIndiceFragilidad.Caption = CCur(an(1)) End Function Function evaluaresiliencia() Dim Y As Integer 'Llamados de funciones de evaluación 'Normalizar pesos normresili 'Función analisis (indices de daño de la edificacion) Form8.frmConjuntos.Caption = "CONJUNTO BORROSO DE RESILENCIA" an(0) = analisis(mayResilencia, 0)  $=$  MsgBox("HA INGRESADO TODAS CALIFICACIONES Y PESOS DE LAS VARIABLES DE RESILIENCIA." & Chr(10) & "DESEA VER LOS CONJUNTOS BORROSOS ESCALADOS CORRESPONDIENTES ? ", vbYesNo) If  $Y = v b Yes$  Then Form8.Show 1 End If 'Resultados en el formulario de resultados por centroide de area 'Form7.lblIndiceResilencia.Caption = CCur(an(0)) End Function Function calpesosRiesgo(vecentrada() As EntradaDatos, nimp As Integer) Dim I As Integer Dim j As Integer Dim conta(8) As Integer Dim Pesos(8) As Integer 'Base de datos Dim PUsua(8) As Integer 'Ingresados por el usuarios

 Dim suriesgo As Integer Dim suriesgoca As Integer suriesgo =  $\ddot{0}$ suriesgoca = 0 For  $i = 0$  To 8  $Pesos(i) = 0$ Next j For  $j = 0$  To 8  $\text{consta}(j) = 0$  Next j For  $j = 0$  To 8  $PUsua(j) = 0$  Next j 'Obtener pesos de la base de datos Form2.dtaPesoRiesgo.Recordset.MoveFirst For  $j = 0$  To 8 Pesos(j) = Form2.dtaPesoRiesgo.Recordset.Fields(j).Value Next j 'Obtener contadores de la base de datos Form2.dtaContRiesgo.Recordset.MoveFirst For  $j = 0$  To 8 conta(j) = Form2.dtaContRiesgo.Recordset.Fields(j).Value Next j If  $nimp = 0$  Then 'Ordenar pesos dados por el usuario For  $j = 0$  To 28 suriesgo = suriesgo + vecentrada(j).peso(4) Next j For  $j = 0$  To 28 If suriesgo  $\leq 0$  Then  $vectorada(j).peso(4) = (vectorada(j).peso(4) / suriesgo) * 100$  End If Next j For  $j = 0$  To 28 If vecentrada(j).variable = 19 Then  $PUsua(0) = vecentrada(j).peso(4)$ ElseIf vecentrada(j).variable =  $20$  Then  $PUsua(1) = vecentrada(j).peso(4)$ ElseIf vecentrada(j).variable =  $21$  Then  $PUsua(2) = vecentrada(j).peso(4)$ ElseIf vecentrada(j).variable =  $22$  Then  $PUsua(3) = vecentrada(j).peso(4)$ ElseIf vecentrada(j).variable =  $23$  Then  $PUsua(4) = vecentrada(j).peso(4)$ ElseIf vecentrada(j).variable =  $24$  Then  $PUsua(5) = vecentrada(j).peso(4)$ ElseIf vecentrada(j).variable =  $25$  Then  $PUsua(6) = vecentrada(j).peso(4)$ ElseIf vecentrada(j).variable =  $26$  Then  $PUsua(7) = vecentrada(j).peso(4)$ ElseIf vecentrada(j).variable =  $27$  Then  $PUsua(8) = vecentrada(i).peso(4)$  End If Next j 'Calculo de nuevos pesos For  $I = 0$  To  $8$ Pesos(I) = Pesos(I) - 0.1 \* Exp(-0.1 \* conta(I)) \* (Pesos(I) -PU<sub>sua</sub>(I)) Next I 'Guarda pesos corregidos For  $I = 0$  To 8 suriesgoca = suriesgoca +  $Pesos(I)$ Next I For  $I = 0$  To 8 If suriesgoca  $\leq 0$  Then  $Pess(s) = (Pess(f) / suriesgoca) * 100$  End If Next I For  $i = 0$  To 28 If vecentrada(j).variable = 19 Then  $vectorrada(j).peso(4) = Pesos(0)$  ElseIf vecentrada(j).variable = 20 Then vecentrada(j).peso(4) =  $Pesos(1)$ ElseIf vecentrada(j).variable = 21 Then  $vectorrada(j).peso(4) = Pesos(2)$ ElseIf vecentrada(j).variable =  $22$  Then  $vectorrada(j).peso(4) = Pesos(3)$ ElseIf vecentrada(j).variable =  $23$  Then  $vectorrada(j).peso(4) = Pesos(4)$ ElseIf vecentrada(j).variable =  $24$  Then vecentrada(j).peso(4) =  $Pesos(5)$ ElseIf vecentrada(j).variable =  $25$  Then  $vectorrada(j).peso(4) = Pesos(6)$ ElseIf vecentrada(j).variable =  $26$  Then

vecentrada(j).peso(4) =  $Pesos(7)$ ElseIf vecentrada(j).variable =  $27$  Then vecentrada(j).peso(4) =  $Pesos(8)$  End If Next j End If End Function Function guardacalRiesgo(nimp As Integer) Dim I As Integer Dim j As Integer Dim conta(8) As Integer Dim Pesos(8) As Integer 'Base de datos Dim PUsua(8) As Integer 'Ingresados por el usuarios Dim suriesgo As Integer suriesgo =  $\overline{0}$ If  $nimp = 0$  Then 'Guarda los pesos calibrados en la base de datos Form2.dtaPesoRiesgo.Recordset.MoveFirst For  $j = 0$  To 28 If vecentrada(j).variable  $= 19$  Then  $Pess(0) = vecentrada(j).pess(4)$ ElseIf vecentrada(j).variable = 20 Then  $Pesos(1) = vecentrada(i).peso(4)$ ElseIf vecentrada(j).variable = 21 Then  $Pesos(2) = vecentrada(j).peso(4)$ ElseIf vecentrada(j).variable =  $22$  Then  $Pesos(3) = vecentrada(j).peso(4)$ ElseIf vecentrada(j).variable =  $23$  Then  $Pesos(4) = vecentrada(j).peso(4)$ ElseIf vecentrada(j).variable =  $24$  Then  $Pesos(5) = vecentrada(i).peso(4)$ ElseIf vecentrada(j).variable =  $25$  Then  $Pesos(6) = vecentrada(j).peso(4)$ ElseIf vecentrada(j).variable =  $26$  Then  $Pesos(7) = vecentrada(j).peso(4)$ ElseIf vecentrada(j).variable =  $27$  Then  $Pesos(8) = vecentrada(j).peso(4)$  End If Next j For  $I = 0$  To 8 Form2.dtaPesoRiesgo.Recordset.Edit Form2.dtaPesoRiesgo.Recordset.Fields(I).Value = Pesos(I) Form2.dtaPesoRiesgo.Recordset.Update Next I 'Obtener contadores de la base de datos Form2.dtaContRiesgo.Recordset.MoveFirst For  $i = 0$  To 8 conta(j) = Form2.dtaContRiesgo.Recordset.Fields(j).Value Next j 'Aumenta contador variables exposicion y guarda en la base de datos Form2.dtaContRiesgo.Recordset.MoveFirst For  $I = 0$  To  $8$  Form2.dtaContRiesgo.Recordset.Edit Form2.dtaContRiesgo.Recordset.Fields(I).Value =  $\text{const}(I) + 1$  Form2.dtaContRiesgo.Recordset.Update Next I End If End Function Function calpesosAmenaza(vecentrada() As EntradaDatos) Dim I As Integer Dim j As Integer Dim conta(3) As Integer Dim Pesos(3) As Integer 'Base de datos Dim PUsua(3) As Integer 'Ingresados por el usuarios Dim suamenaza As Integer Dim suamenazaca As Integer suamenaza  $= 0$  suamenazaca = 0 For  $j = 0$  To 3  $Pesos(j) = 0$  Next j For  $j = 0$  To 3  $\text{consta}(j) = 0$  Next j For  $j = 0$  To 3  $PUsua(j) = 0$  Next j 'Obtener pesos de la base de datos Form2.dtaPesoAmenaza.Recordset.MoveFirst For  $i = 0$  To 3 Pesos(j) = Form2.dtaPesoAmenaza.Recordset.Fields(j).Value Next j 'Obtener contadores de la base de datos

Form2.dtaContAmenaza.Recordset.MoveFirst For  $j = 0$  To 3 conta(j) = Form2.dtaContAmenaza.Recordset.Fields(j).Value Next j 'Ordenar pesos dados por el usuario For  $j = 0$  To 28 suamenaza = suamenaza + vecentrada(i).peso(3) Next j For  $j = 0$  To 28 If suamenaza  $\sim$  0 Then vecentrada(j).peso(3) = (vecentrada(j).peso(3) / suamenaza)  $*100$  End If Next j For  $j = 0$  To 28 If vecentrada(j).variable = 15 Then  $PUsua(0) = vecentrada(j).peso(3)$ ElseIf vecentrada(j).variable =  $16$  Then  $PUsua(1) = vecentrada(j).peso(3)$ ElseIf vecentrada(j).variable =  $17$  Then  $PUsua(2) = vecentrada(j).peso(3)$ ElseIf vecentrada(j).variable = 18 Then  $PUsua(3) = vecentrada(j).peso(3)$  End If Next j 'Calculo de nuevos pesos For  $I = 0$  To  $3$ Pesos(I) = Pesos(I) - 0.1 \* Exp(-0.1 \* conta(I)) \* (Pesos(I) - $PI$ Isua(I)) Next I 'Guarda pesos corregidos For  $I = 0$  To 3 suamenazaca = suamenazaca + Pesos(I) Next I For  $I = 0$  To 3 If suamenazaca  $\leq 0$  Then  $Pesos(I) = (Pesos(I) / 3$ uamenazaca) \* 100 End If Next I For  $j = 0$  To 28 If vecentrada(j).variable =  $15$  Then  $vectorrada(j).peso(3) = Pesos(0)$ ElseIf vecentrada(j).variable = 16 Then vecentrada(j).peso(3) =  $Pesos(1)$ ElseIf vecentrada(j).variable =  $17$  Then  $vectorada(j).peso(3) = Pesos(2)$ ElseIf vecentrada(j).variable =  $18$  Then  $vectorrada(j).peso(3) = Pesos(3)$  End If Next j End Function Function guardacalAmenaza() Dim I As Integer Dim j As Integer Dim conta(3) As Integer Dim Pesos(3) As Integer 'Base de datos Dim PUsua(3) As Integer 'Ingresados por el usuarios Dim suamenaza As Integer suamenaza = 0 'Guarda los pesos calibrados en la base de datos Form2.dtaPesoAmenaza.Recordset.MoveFirst For  $j = 0$  To 28 If vecentrada(j).variable = 15 Then  $Pesos(0) = vecentrada(j).peso(3)$ ElseIf vecentrada(j).variable = 16 Then  $Pesos(1) = vecentrada(i).peso(3)$ ElseIf vecentrada(j).variable = 17 Then  $Pess(2) = vecentrada(j).peso(3)$ ElseIf vecentrada(j).variable =  $18$  Then  $Pesos(3) = vecentrada(j).peso(3)$  End If Next j For  $I = 0$  To 3 Form2.dtaPesoAmenaza.Recordset.Edit Form2.dtaPesoAmenaza.Recordset.Fields(I).Value = Pesos(I) Form2.dtaPesoAmenaza.Recordset.Update Next I 'Obtener contadores de la base de datos Form2.dtaContAmenaza.Recordset.MoveFirst For  $i = 0$  To 3 conta(j) = Form2.dtaContAmenaza.Recordset.Fields(j).Value Next j 'Aumenta contador variables exposicion y guarda en la base de datos

Form2.dtaContAmenaza.Recordset.MoveFirst For  $I = 0$  To 3 Form2.dtaContAmenaza.Recordset.Edit Form2.dtaContAmenaza.Recordset.Fields(I).Value = conta(I) + 1 Form2.dtaContAmenaza.Recordset.Update Next I End Function Function calpesosExposicion(vecentrada() As EntradaDatos) Dim I As Integer Dim j As Integer Dim conta(4) As Integer Dim Pesos(4) As Integer 'Base de datos Dim PUsua(4) As Integer 'Ingresados por el usuarios Dim suexposicion As Integer Dim suexposicionca As Integer suexposicion = 0  $suexposicionca = 0$ For  $j = 0$  To 4  $Pessos(i) = 0$  Next j For  $j = 0$  To 4  $\text{const}(j) = 0$  Next j For  $j = 0$  To 4  $PUsua(j) = 0$  Next j 'Obtener pesos de la base de datos Form2.dtaPesoExposicion.Recordset.MoveFirst For  $j = 0$  To 4 Pesos(j) = Form2.dtaPesoExposicion.Recordset.Fields(j).Value Next j 'Obtener contadores de la base de datos Form2.dtaContExposicion.Recordset.MoveFirst For  $i = 0$  To 4  $\text{conta}(i) = \text{Form2.dataContExposition}$ . Recordset. Fields $(i)$ . Value Next j 'Ordenar pesos dados por el usuario For  $j = 0$  To 28  $suexposition = suexposition + vecentrada(j).peso(2)$ Next j For  $j = 0$  To 28 If suexposicion  $\sim$  0 Then vecentrada(j).peso(2) = (vecentrada(j).peso(2) / suexposicion) \* 100 End If Next j For  $j = 0$  To 28 If vecentrada(j).variable =  $10$  Then  $PUsua(0) = vecentrada(j).peso(2)$ ElseIf vecentrada(j).variable =  $11$  Then  $PUsua(1) = vecentrada(i).peso(2)$ ElseIf vecentrada(j).variable = 12 Then  $PUsua(2) = vecentrada(j).peso(2)$ ElseIf vecentrada(j).variable =  $13$  Then  $PUsua(3) = vecentrada(j).peso(2)$ ElseIf vecentrada(j).variable =  $14$  Then  $PUsua(4) = vecentrada(i).peso(2)$  End If Next j 'Calculo de nuevos pesos For  $I = 0$  To 4  $Pess(I) = Pess(S(I) - 0.1 * Exp(-0.1 * cont(a(I)) * (Pess(I) - 1))$  $PUsua(I)$  Next I 'Guarda pesos corregidos For  $I = 0$  To 4  $suexposicionca = suexposicionca + Pesos(I)$ Next I For  $I = 0$  To 4 If suexposicionca  $\ll 0$  Then  $Pesos(I) = (Pesos(I) / suexposicionca) * 100$  End If Next I For  $j = 0$  To 28 If vecentrada(j).variable = 10 Then  $vectorada(j).peso(2) = Pesos(0)$ ElseIf vecentrada(j).variable = 11 Then  $vectorrada(j).peso(2) = Pesos(1)$ ElseIf vecentrada(j).variable =  $12$  Then  $vectorada(j).peso(2) = Pesos(2)$ ElseIf vecentrada(i).variable =  $13$  Then vecentrada(j).peso(2) =  $Pesos(3)$ ElseIf vecentrada(j).variable =  $14$  Then  $vectorrada(j).peso(2) = Pesos(4)$ End If

 Next j End Function Function guardacalExposicion() Dim I As Integer Dim j As Integer Dim conta(4) As Integer Dim Pesos(4) As Integer 'Base de datos Dim PUsua(4) As Integer 'Ingresados por el usuarios Dim suriesposicion As Integer suriesposicion  $= 0$  'Guarda los pesos calibrados en la base de datos Form2.dtaPesoExposicion.Recordset.MoveFirst For  $j = 0$  To 28 If vecentrada(j).variable =  $10$  Then  $Pesos(0) = vecentrada(j).peso(2)$ ElseIf vecentrada(j).variable =  $11$  Then  $Pesos(1) = vecentrada(j).peso(2)$ ElseIf vecentrada(j).variable =  $12$  Then  $Pesos(2) = vecentrada(j).peso(2)$ ElseIf vecentrada(j).variable =  $13$  Then  $Pesos(3) = vecentrada(j).peso(2)$ ElseIf vecentrada(j).variable =  $14$  Then  $Pesos(4) = vecentrada(j).peso(2)$  End If Next j For  $I = 0$  To 4 Form2.dtaPesoExposicion.Recordset.Edit Form2.dtaPesoExposicion.Recordset.Fields(I).Value = Pesos(I) Form2.dtaPesoExposicion.Recordset.Update Next I 'Obtener contadores de la base de datos Form2.dtaContExposicion.Recordset.MoveFirst For  $j=0$  To  $4$  $\text{const}(i) = \text{Form2.dat}a\text{ContExposition}$ . Recordset. Fields $(i)$ . Value Next j 'Aumenta contador variables exposicion y guarda en la base de datos Form2.dtaContExposicion.Recordset.MoveFirst For  $I = 0$  To 4 Form2.dtaContExposicion.Recordset.Edit Form2.dtaContExposicion.Recordset.Fields(I).Value = conta(I) + 1 Form2.dtaContExposicion.Recordset.Update Next I End Function Function calpesosFragilidad(vecentrada() As EntradaDatos) Dim I As Integer Dim j As Integer Dim conta(3) As Integer Dim Pesos(3) As Integer 'Base de datos Dim PUsua(3) As Integer 'Ingresados por el usuarios Dim sufragilidad As Integer Dim sufragilidadca As Integer  $sufragilidad = 0$  sufragilidadca = 0 For  $j = 0$  To 3  $Pesos(j) = 0$  Next j For  $j = 0$  To 3  $\text{consta}(j) = 0$ Next j For  $j = 0$  To 3  $PUsua(i) = 0$  Next j 'Obtener pesos de la base de datos Form2.dtaPesoFragilidad.Recordset.MoveFirst For  $i = 0$  To 3 Pesos(j) = Form2.dtaPesoFragilidad.Recordset.Fields(j).Value Next j 'Obtener contadores de la base de datos Form2.DtaContFragilidad.Recordset.MoveFirst For  $i = 0$  To 3 conta(j) = Form2.DtaContFragilidad.Recordset.Fields(j).Value Next j 'Ordenar pesos dados por el usuario For  $j = 0$  To 28  $sufragilidad = sufragilidad + vecentrada(j).peso(1)$ Next j For  $j = 0$  To 28 If sufragilidad  $\mathord{>}0$  Then  $vectorrada(j).peso(1) = (vectorrada(j).peso(1) / surfaceifiidad) * 100$  End If Next j For  $j = 0$  To 28 If vecentrada(j).variable = 6 Then  $PUsua(0) = vecentrada(j).peso(1)$ 

ElseIf vecentrada(j).variable =  $7$  Then  $PUsua(1) = vecentrada(j).peso(1)$ ElseIf vecentrada(j).variable = 8 Then  $PUsua(2) = vecentrada(j).peso(1)$ ElseIf vecentrada(j).variable =  $9$  Then  $PUsua(3) = vecentrada(i).peso(1)$  End If Next j 'Calculo de nuevos pesos For  $I = 0$  To 3 Pesos(I) = Pesos(I) - 0.1 \* Exp(-0.1 \* conta(I)) \* (Pesos(I) -PUsua(I)) Next I 'Guarda pesos corregidos For  $I = 0$  To 3  $sufragilidadca = sufragilidadca + Pesos(I)$ Next<sub>I</sub> For  $I = 0$  To 3 If sufragilidadca  $\sim$  0 Then  $Pesos(I) = (Pesos(I) / \text{surragilidadca}) * 100$  End If Next I For  $i = 0$  To 28 If vecentrada(j).variable = 6 Then  $vectorada(i).peso(1) = Pesos(0)$ ElseIf vecentrada(j).variable =  $7$  Then  $vectorrada(j).peso(1) = Pesos(1)$ ElseIf vecentrada(j).variable =  $8$  Then  $vectorrada(j).peso(1) = Pesos(2)$ ElseIf vecentrada(i).variable =  $9$  Then vecentrada(j).peso(1) =  $Pesos(3)$  End If Next j End Function Function guardacalFragilidad() Dim I As Integer Dim j As Integer Dim conta(3) As Integer Dim Pesos(3) As Integer 'Base de datos Dim PUsua(3) As Integer 'Ingresados por el usuarios Dim sufragilidad As Integer sufragilidad = 0 'Guarda los pesos calibrados en la base de datos Form2.dtaPesoFragilidad.Recordset.MoveFirst For  $i = 0$  To 28 If vecentrada(j).variable = 6 Then  $Pesos(0) = vecentrada(j).peso(1)$ ElseIf vecentrada(j).variable =  $7$  Then  $Pesos(1) = vecentrada(j).peso(1)$ ElseIf vecentrada(j).variable =  $8$  Then  $Pessos(2) = vecentrada(i).peso(1)$ ElseIf vecentrada(j).variable =  $9$  Then  $Pesos(3) = vecentrada(j).peso(1)$  End If Next j For  $I = 0$  To 3 Form2.dtaPesoFragilidad.Recordset.Edit Form2.dtaPesoFragilidad.Recordset.Fields(I).Value = Pesos(I) Form2.dtaPesoFragilidad.Recordset.Update Next I 'Obtener contadores de la base de datos Form2.DtaContFragilidad.Recordset.MoveFirst For  $i = 0$  To 3 conta(j) = Form2.DtaContFragilidad.Recordset.Fields(j).Value Next j 'Aumenta contador variables no estructurales y guarda en la base de datos Form2.DtaContFragilidad.Recordset.MoveFirst 'Dependiendo del sistema estructural For  $I = 0$  To 3 Form2.DtaContFragilidad.Recordset.Edit Form2.DtaContFragilidad.Recordset.Fields(I).Value = conta(I) + 1 Form2.DtaContFragilidad.Recordset.Update Next I End Function Function calpesosResiliencia(vecentrada() As EntradaDatos) Dim I As Integer Dim j As Integer Dim conta(6) As Integer Dim Pesos(6) As Integer 'Base de datos Dim PUsua(6) As Integer 'Ingresados por el usuarios

Dim suresiliencia As Integer Dim suresilienciaca As Integer

suresiliencia = 0

suresilienciaca =  $0$ For  $j = 0$  To 6  $Pesos(j) = 0$  Next j For  $j = 0$  To 6  $\text{consta}(i) = 0$  Next j For  $i = 0$  To 6  $PUsua(i) = 0$  Next j 'Obtener pesos de la base de datos Form2.dtaPesoResiliencia.Recordset.MoveFirst For  $j = 0$  To 6  $Pesos(j) = Form2.dataPesoResiliencia.Recordset.Fields(j).Value$ Next j 'Obtener contadores de la base de datos Form2.dtaContResiliencia.Recordset.MoveFirst For  $j = 0$  To 6 conta(j) = Form2.dtaContResiliencia.Recordset.Fields(j).Value Next j 'Ordenar pesos dados por el usuario For  $i = 0$  To 28  $suresiliencia = suresiliencia + vecentrada(i).peso(0)$ Next j For  $j = 0$  To 28 If suresiliencia  $\sim 0$  Then vecentrada(j).peso(0) = (vecentrada(j).peso(0) / suresiliencia) \* 100 End If Next j For  $i = 0$  To 28 If vecentrada(j).variable = 0 Then  $PUsua(0) = vecentrada(j).peso(0)$ ElseIf vecentrada(j).variable = 1 Then  $PUsua(1) = vecentrada(j).peso(0)$ ElseIf vecentrada(j).variable =  $2$  Then  $PUsua(2) = vecentrada(i).peso(0)$ ElseIf vecentrada(j).variable = 3 Then  $PUsua(3) = vecentrada(j).peso(0)$ ElseIf vecentrada(j).variable = 4 Then  $PUsua(4) = vecentrada(j).peso(0)$ ElseIf vecentrada(j).variable = 5 Then  $PUsua(5) = vecentrada(j).peso(0)$ ElseIf vecentrada(j).variable =  $28$  Then  $PUsua(6) = vecentrada(j).peso(0)$  End If Next j 'Calculo de nuevos pesos For  $\mathrm{I}=0$  To  $6$ Pesos(I) = Pesos(I) - 0.1 \* Exp(-0.1 \* conta(I)) \* (Pesos(I) -PUsua(I)) Next I 'Guarda pesos corregidos For  $I = 0$  To 6 suresilienciaca = suresilienciaca +  $Pesos(I)$ Next I For  $I = 0$  To 6 If suresilienciaca  $\sim$  0 Then  $Pesos(I) = (Pesos(I) / \text{suresilienciaca}) * 100$  End If Next I For  $j = 0$  To 28 If vecentrada(j).variable = 0 Then  $vectorada(j).peso(0) = Pesos(0)$ ElseIf vecentrada(j).variable = 1 Then  $vectorada(j).peso(0) = Pesos(1)$ ElseIf vecentrada(j).variable =  $2$  Then  $vectorada(j).peso(0) = Pesos(2)$ ElseIf vecentrada(j).variable =  $3$  Then  $vectorada(j).peso(0) = Pesos(3)$ ElseIf vecentrada(j).variable = 4 Then  $vectorada(j).peso(0) = Pesos(4)$ ElseIf vecentrada(j).variable =  $5$  Then  $vectorrada(j).peso(0) = Pesos(5)$ ElseIf vecentrada(j).variable = 28 Then  $vector = 26$ <br>vecentrada(j).peso(0) = Pesos(6) End If Next j End Function Function guardacalResiliencia() Dim I As Integer Dim j As Integer Dim conta(6) As Integer Dim Pesos(6) As Integer 'Base de datos

Dim PUsua(6) As Integer 'Ingresados por el usuarios

Dim suresiliencia As Integer suresiliencia = 0 'Guarda los pesos calibrados en la base de datos Form2.dtaPesoResiliencia.Recordset.MoveFirst For  $i = 0$  To 28 If vecentrada(j).variable =  $0$  Then  $Pesos(0) = vecentrada(j).peso(0)$ ElseIf vecentrada(j).variable = 1 Then  $Pesos(1) = vecentrada(j).peso(0)$ ElseIf vecentrada(j).variable =  $2$  Then  $Pesos(2) = vecentrada(j).peso(0)$ ElseIf vecentrada(j).variable =  $3$  Then  $Pesos(3) = vecentrada(j).peso(0)$ ElseIf vecentrada(i).variable = 4 Then  $Pesos(4) = vecentrada(j).peso(0)$ ElseIf vecentrada(j).variable =  $5$  Then  $Pesos(5) = vecentrada(j).peso(0)$ ElseIf vecentrada(j).variable =  $28$  Then  $Pesos(6) = vecentrada(j).peso(0)$  End If Next j For  $I = 0$  To 6 Form2.dtaPesoResiliencia.Recordset.Edit Form2.dtaPesoResiliencia.Recordset.Fields(I).Value = Pesos(I) Form2.dtaPesoResiliencia.Recordset.Update Next I 'Obtener contadores de la base de datos Form2.dtaContResiliencia.Recordset.MoveFirst For  $i = 0$  To 6 conta(j) = Form2.dtaContResiliencia.Recordset.Fields(j).Value Next j 'Aumenta contador variables no estructurales y guarda en la base de datos Form2.dtaContResiliencia.Recordset.MoveFirst For  $I = 0$  To 6 Form2.dtaContResiliencia.Recordset.Edit Form2.dtaContResiliencia.Recordset.Fields(I).Value = conta(I) + 1 Form2.dtaContResiliencia.Recordset.Update Next I End Function

## **MODULO 4: DATOS**

'MODULO DE DECLARACION DE VARIABLES GLOBALES Global variable As Integer Global ncali As Integer Global mu As Integer Type EntradaDatos peso(4) As Integer variable As Integer Calificacion As Integer End Type

'Definición del vector tipo EntradaDatos Global vecentrada(28) As EntradaDatos

Global ContadorVariable As Integer Global contador2 As Integer Global n As Integer Global ultimoreg As Integer Global ultimopesos As Integer Global Loc As Integer Global sumas(4) As Double Global mayResilencia(4) As Double Global mayFragilidad(4) As Double Global mayExposicion(4) As Double Global mayAmenaza(4) As Double Global mayRiesgo(4) As Double Global an(4) As Double Global err(4) As Double Global riesgo As Integer Global amenaza As Integer Global exposicion As Integer Global fragilidad As Integer Global resiliencia As Integer Global rie As Integer Global ame As Integer Global expo As Integer Global frag As Integer Global res As Integer Global nimp As Integer

Function guardarpesos(ultimopesos As Integer, vecentrada() As EntradaDatos) Dim h As Integer

 'Guardando pesos y calificacion For  $h = 0$  To 28 Step 1 If  $\text{I}$  oc = 0 Then Form2.DtaPesos.Recordset.AddNew Form2.DtaPesos.Recordset.Fields(0).Value = ultimopesos + h Else Form2.DtaPesos.Recordset.Edit End If Form2.DtaPesos.Recordset.Fields(1).Value = vecentrada(h).variable Form2.DtaPesos.Recordset.Fields(2).Value = ultimoreg Form2. DtaPesos. Recordset. Fields(3). Value  $=$ vecentrada(h).Calificacion Form2.DtaPesos.Recordset.Fields(4).Value = vecentrada(h).peso(0) Form2.DtaPesos.Recordset.Fields(5).Value = vecentrada(h).peso(1) Form2.DtaPesos.Recordset.Fields(6).Value = vecentrada(h).peso(2) Form2.DtaPesos.Recordset.Fields(7).Value = vecentrada(h).peso(3) Form2.DtaPesos.Recordset.Fields(8).Value vecentrada(h).peso(4) Form2.DtaPesos.Recordset.Update If  $Loc < 0$  Then Form2.DtaPesos.Recordset.MoveNext End If Next h End Function Function vectoraceros() 'Función para establecer todos los campos del vector vacios 'o en ceros Y VARIABLE EN -1 'Variable temporal Dim m As Integer For  $m = 0$  To 28 Step 1 vecentrada(m).peso $(0) = 0$  $vectorada(m).peso(1) = 0$  $vectorrada(m).peso(2) = 0$ vecentrada(m).peso(3) =  $0$ vecentrada(m).peso(4) =  $0$ vecentrada(m).Calificacion =  $0$  $vectorada(m).variable = -1$ Next m End Function Function definidos() 'funcion para ver si los pesos fueron ingresados Dim m As Integer For  $m = 0$  To 28 Step 1 If vecentrada(m).variable  $= -1$  Then  $n = 1$  End If Next m End Function **MODULO 1: COMPROBACIÓN**

Function comprobacion(variable As Integer) Dim I As Integer Dim valor As Integer Dim opt As Integer Dim mu As Integer Dim contmostrar As Integer valor = ContadorVariable - 1  $ncali = 1$  $contr<sub>1</sub> = 1$ For  $I = 0$  To valor If vecentrada(I).variable = variable Then  $contmostrar = 0$  opt = MsgBox("Ud ya ingresó la calificación de esta variable. Desea calificarla nuevamente ?", vbYesNo) If  $opt = vbNo$  Then  $mu = 0$  $ncali = 0$  ContadorVariable = ContadorVariable - 1  $contador2 = I$  $contmostrar = 0$  Else  $mu = 1$  $ncali = 1$  $contador2 = I$  ContadorVariable = ContadorVariable - 1  $contmostrar = 0$  End If End If

Next I

 If contmostrar = 1 Then If variable  $= 19$  Then  $riesgo = riesgo + 1$ ElseIf variable  $= 20$  Then  $riesgo = risesgo + 1$ ElseIf variable  $= 21$  Then  $riesgo = riesgo + 1$ ElseIf variable =  $22$  Then riesgo = riesgo + 1 ElseIf variable  $= 23$  Then  $riesgo = riesgo + 1$ ElseIf variable  $= 24$  Then  $riesgo = riesgo + 1$ ElseIf variable =  $25$  Then  $riesgo = riesgo + 1$ ElseIf variable  $= 26$  Then riesgo = riesgo + 1 ElseIf variable = 27 Then riesgo = riesgo + 1 ElseIf variable  $= 15$  Then amenaza  $=$  amenaza  $+1$  ElseIf variable = 16 Then amenaza = amenaza + 1 ElseIf variable  $= 17$  Then amenaza = amenaza + 1 ElseIf variable = 18 Then  $amenaza = amenaza + 1$ ElseIf variable  $= 10$  Then exposicion  $=$  exposicion  $+1$ ElseIf variable  $= 11$  Then  $exposition = exposition + 1$ ElseIf variable  $= 12$  Then exposicion = exposicion + 1 ElseIf variable  $= 13$  Then exposicion = exposicion + 1 ElseIf variable  $= 14$  Then  $exposition = exposition + 1$ ElseIf variable  $= 6$  Then  $fragilidad = fragilidad + 1$ ElseIf variable  $= 7$  Then fragilidad = fragilidad + 1 ElseIf variable = 8 Then  $fragilidad = fragilidad + 1$ ElseIf variable  $= 9$  Then  $fragilidad = fragilidad + 1$ ElseIf variable  $= 0$  Then resiliencia = resiliencia + 1 ElseIf variable = 1 Then resiliencia = resiliencia + 1 ElseIf variable  $= 2$  Then resiliencia = resiliencia + 1 ElseIf variable  $=$  3 Then resiliencia = resiliencia + 1 ElseIf variable  $=$  4 Then resiliencia = resiliencia + 1 ElseIf variable = 5 Then resiliencia = resiliencia + 1 ElseIf variable = 28 Then resiliencia = resiliencia + 1 End If End If End Function Function vectorpesos(nimp As Integer) 'Función para establecer todos los campos del vector 'de pesos con los valores necesarios 'Variables temporales Dim m As Integer

 Dim cont As Integer Dim vingres(28) As Integer  $m = 0$  cont = ContadorVariable For  $m = 0$  To 28  $vinores(m) = 0$ Next m

For  $m = 0$  To cont If  $nimp = 1$  Then If vecentrada(m).variable = 19 Then  $vingers(19) = 1$  $vecentrada(m)$ . Calificacion = 0  $vectorada(m).peso(0) = 0$ vecentrada(m).peso(1) = 0 vecentrada(m).peso $(2) = 0$ vecentrada(m).peso(3) = 0

 End If If vecentrada(m).variable  $= 20$  Then vingres $(20) = 1$  $vectorada(m).Calification = 0$  $vectorrada(m).peso(0) = 0$  $vectorrada(m)$ .peso(1) = 0 vecentrada(m).peso $(2) = 0$ vecentrada(m).peso(3) = 0 End If If vecentrada(m).variable =  $21$  Then  $vingers(21) = 1$  $vectorada(m).Calification = 0$  $vectorrada(m).peso(0) = 0$  $vectorada(m).peso(1) = 0$ vecentrada(m).peso(2) = 0  $vectorrada(m).peso(3) = 0$  End If If vecentrada(m).variable =  $22$  Then  $vingers(22) = 1$  vecentrada(m).Calificacion = 0  $vectorrada(m).peso(0) = 0$ vecentrada(m).peso(1) = 0 vecentrada(m).peso(2) = 0  $vectorrada(m)$ .peso(3) = 0 End If If vecentrada(m).variable  $= 23$  Then  $vinges(23) = 1$  vecentrada(m).Calificacion = 0  $vectorada(m).peso(0) = 0$ vecentrada(m).peso(1) = 0 vecentrada(m).peso(2) = 0 vecentrada(m).peso(3) = 0 End If If vecentrada(m).variable  $= 24$  Then  $vingers(24) = 1$  $vectoreda(m)$ . Calificacion = 0  $vectorada(m).peso(0) = 0$ vecentrada(m).peso(1) = 0 vecentrada(m).peso(2) = 0 vecentrada(m).peso(3) = 0 End If If vecentrada(m).variable  $= 25$  Then  $vinges(25) = 1$  $vectoreda(m).Calification = 0$ vecentrada(m).peso $(0) = 0$ vecentrada(m).peso(1) = 0 vecentrada(m).peso(2) = 0 vecentrada(m).peso(3) = 0 End If If vecentrada(m).variable  $= 26$  Then  $vinges(26) = 1$  $vectoreda(m).Calification = 0$  $vecerrada(m).peso(0) = 0$ vecentrada(m).peso(1) = 0 vecentrada(m).peso(2) = 0 vecentrada(m).peso(3) = 0 End If If vecentrada(m).variable  $= 27$  Then  $vingers(27) = 1$  $vectoreda(m).Calification = 0$  $vectorada(m).peso(0) = 0$ vecentrada(m).peso(1) = 0 vecentrada(m).peso(2) = 0 vecentrada(m).peso(3) = 0 End If End If Next m 'COMPLETAR VECTOR DE PESOS CON PESOS IGUALES A 0 DE 'VARIABLES NO IMPORTANTES  $\text{cont} = \text{cont} + 1$ If  $nimp = 1$  Then If vingres $(19) = 0$  Then vecentrada(cont).variable = 19  $vectoredation$ . Calificacion = 0 vecentrada(cont).peso $(0) = 0$ vecentrada(cont).peso $(1) = 0$ vecentrada(cont).peso(2) = 0 vecentrada(cont).peso $(3) = 0$  $\text{cont} = \text{cont} + 1$  End If If vingres $(20) = 0$  Then  $vectoreda(cont)$ . variable = 20

 $vectoreda(cont).Calification = 0$  $vectorizeda(cont).peso(0) = 0$ vecentrada(cont).peso $(1) = 0$ 

 $vectoreda(cont).peso(2) = 0$ vecentrada(cont).peso $(3) = 0$  $\text{cont} = \text{cont} + 1$  End If If vingres $(21) = 0$  Then vecentrada(cont).variable = 21  $vecentrada(cont).Calification = 0$  $vectoredation$ ).peso(0) = 0 vecentrada(cont).peso(1) = 0 vecentrada(cont).peso $(2) = 0$  $vectoredac(cont).peso(3) = 0$  $cont = cont + 1$  End If If vingres $(22) = 0$  Then  $vecentrada(cont).variable = 22$  vecentrada(cont).Calificacion = 0  $vectoredation$ ).peso(0) = 0 vecentrada(cont).peso $(1) = 0$  $vectoreda(cont).peso(2) = 0$  $vectoreda(cont).peso(3) = 0$  $cont = cont + 1$  End If If vingres $(23) = 0$  Then  $vectoredation$ .variable = 23 vecentrada(cont).Calificacion = 0  $vectoreda(cont).peso(0) = 0$  $vectoreda(cont).peso(1) = 0$  $vectoreda(cont).peso(2) = 0$ vecentrada(cont).peso $(3) = 0$  $\text{cont} = \text{cont} + 1$  End If If vingres $(24) = 0$  Then vecentrada(cont).variable = 24 vecentrada(cont).Calificacion = 0  $vectoreda(cont).peso(0) = 0$  $vectoreda(cont).peso(1) = 0$ vecentrada(cont).peso $(2) = 0$ vecentrada(cont).peso $(3) = 0$  $\text{cont} = \text{cont} + 1$  End If If vingres $(25) = 0$  Then vecentrada(cont).variable = 25 vecentrada(cont).Calificacion = 0  $vectoreda(cont).peso(0) = 0$ vecentrada(cont).peso(1) = 0 vecentrada(cont).peso $(2) = 0$ vecentrada(cont).peso(3) = 0  $\text{cont} = \text{cont} + 1$  End If If vingres $(26) = 0$  Then vecentrada(cont).variable = 26  $vecentrad((cont).Calification = 0$  $vectorized (cont).peso(0) = 0$ vecentrada(cont).peso(1) = 0 vecentrada(cont).peso $(2) = 0$  $vectorized (cont).peso(3) = 0$  $cont = cont + 1$  End If If vingres $(27) = 0$  Then  $vec{r}$  vecentrada(cont).variable = 27 vecentrada(cont).Calificacion = 0  $vectoredation$ ).peso(0) = 0  $vectoreda(cont).peso(1) = 0$  $vectoredac(cont).peso(2) = 0$  $vectoreda(cont).peso(3) = 0$  $cont = cont + 1$  End If End If End Function